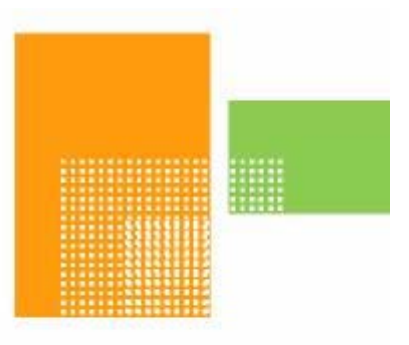

# papiNet

# **Load Tender & Load Tender Response**

# **papiNet Standard - Version 2.31**

# **Documentation**

# **Global Standard for the Paper and Forest Products Supply Chain**

# **June 2009**

# **Production Release**

# <span id="page-1-0"></span>**Copyright**

Copyright 2000 – 2009 papiNet G.I.E ("papiNet"), International Digital Enterprise Alliance, Inc. ("IDEAlliance"), and American Forest & Paper Association, Inc. ("AF&PA"), collectively "Copyright Owner". All rights reserved by the Copyright Owner under the laws of the United States, Belgium, the European Economic Community, and all states, domestic and foreign. This document may be downloaded and copied provided that all copies retain and display the copyright and any other proprietary notices contained in this document. This document may not be sold, modified, edited, or taken out of context such that it creates a false or misleading statement or impression as to the purpose or use of the papiNet specification, which is an open standard. Use of this Standard, in accord with the foregoing limited permission, shall not create for the user any rights in or to the copyright, which rights are exclusively reserved to the Copyright Owner.

papiNet (formerly known as the European Paper Consortium for ebusiness - EPC), IDEAlliance (formerly known as the Graphic Communications Association - GCA), the parent organisation of IDEAlliance the Printing Industries of America (PIA), the American Forest and Paper Association (AF&PA), and the members of the papiNet Working Group (collectively and individually, "Presenters") make no representations or warranties, express or implied, including, but not limited to, warranties of merchantability, fitness for a particular purpose, title, or non-infringement. The presenters do not make any representation or warranty that the contents of this document are free from error, suitable for any purpose of any user, or that implementation of such contents will not infringe any third party patents, copyrights, trademarks or other rights. By making use of this document, the user assumes all risks and waives all claims against Presenters.

In no event shall Presenters be liable to user (or other person) for direct, indirect, special or consequential damages arising from or related to any use of this document, including, without limitation, lost profits, business interruption, loss of programs, or other data on your information handling system even if Presenters are expressly advised of the possibility of such damages.

# **Use of Documents in papiNet Implementations**

Documents may be used as templates for a papiNet implementation. The Presenters grant the right to modify and edit them to fit an actual

<span id="page-2-0"></span>implementation project provided all copies display the copyright and any other proprietary notices contained in this document. Such modified documents must not be distributed beyond the trading partners implementing or maintaining a papiNet connection.

# **Additional Copyright Information**

Additional copyrights may be referenced throughout this document in the appropriate section.

# <span id="page-3-0"></span>**Table of Contents**

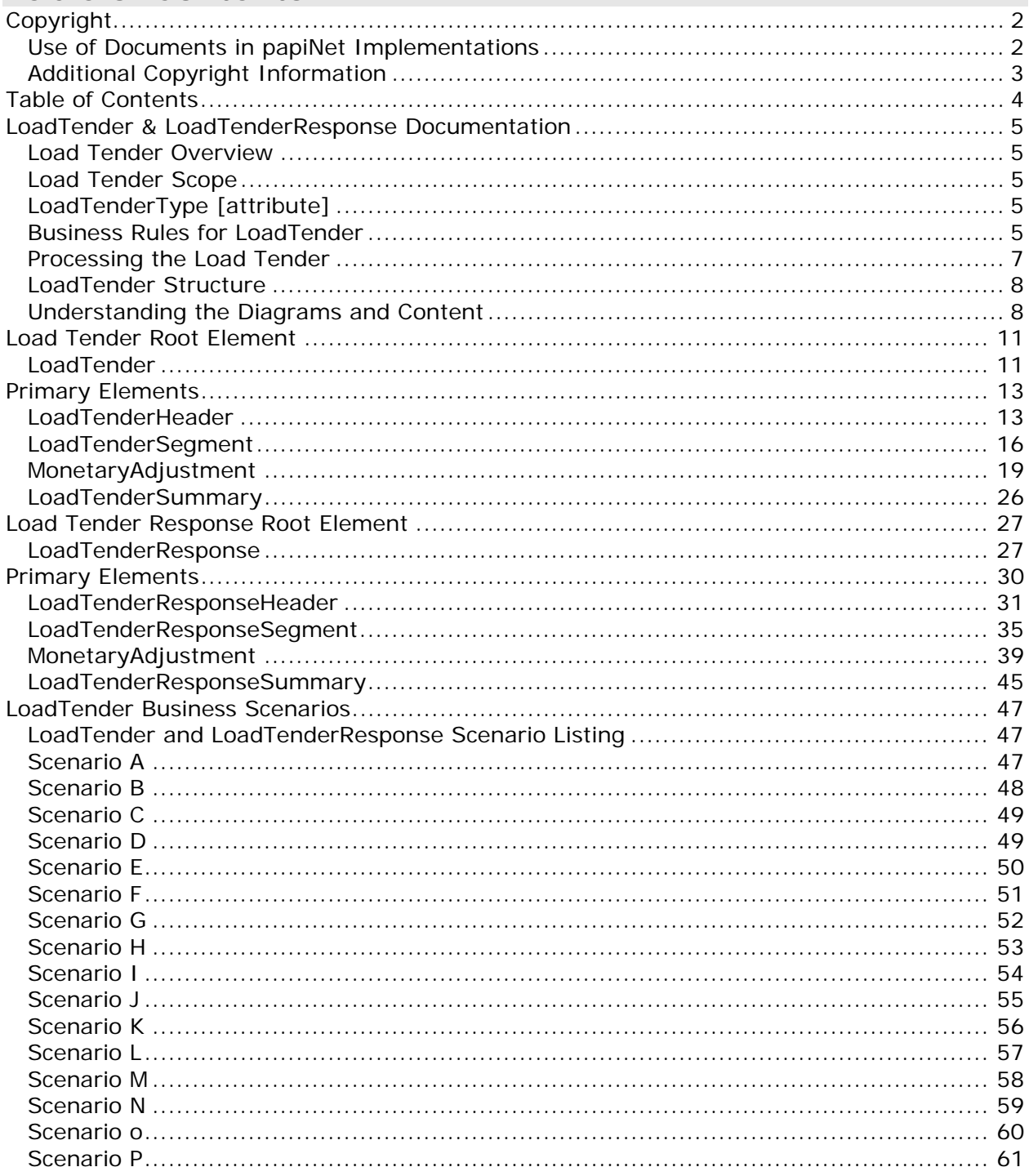

### <span id="page-4-0"></span>**LoadTender & LoadTenderResponse Documentation**

### **Load Tender Overview**

The Load Tender e-Business document supports the transport booking process. Transport booking includes the following steps:

- Load Tender more than one carrier has been informed about the upcoming transport.
- Booking identifies a transport booking that is part of a detail transport plan, the load has been booked with a single carrier.

### **Load Tender Scope**

The booking process, which is supported by the LoadTender e-business document, is used to forward information and associated basic booking data on upcoming transports for pre-booking, booking and load tender phases, including responses.

# **LoadTenderType [attribute]**

Code indicating the function of the LoadTender ebusiness document.

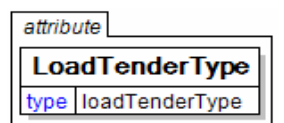

*This item is restricted to the following list.* 

### **PreBooking**

A requirement for a transport vehicle or unit reservation that has risen from a rough transport plan.

### **Booking**

An indication that time for a service is required. For example a booking that is part of a detail transport plan.

#### **LoadTender**

More than one carrier has been informed about the upcoming transport requirement (the load).

### **Business Rules for LoadTender**

### **General Business Rules**

The following table list the business rules that apply to the booking process(es).

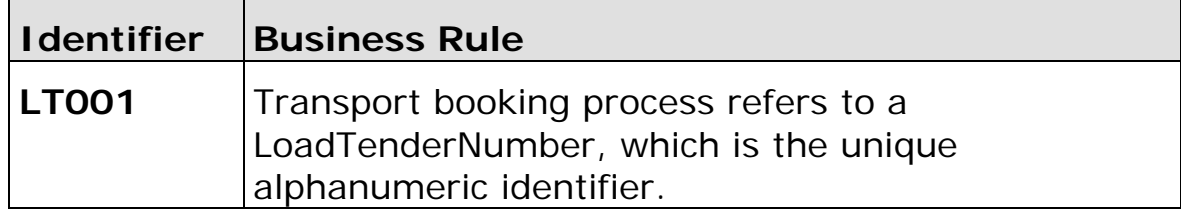

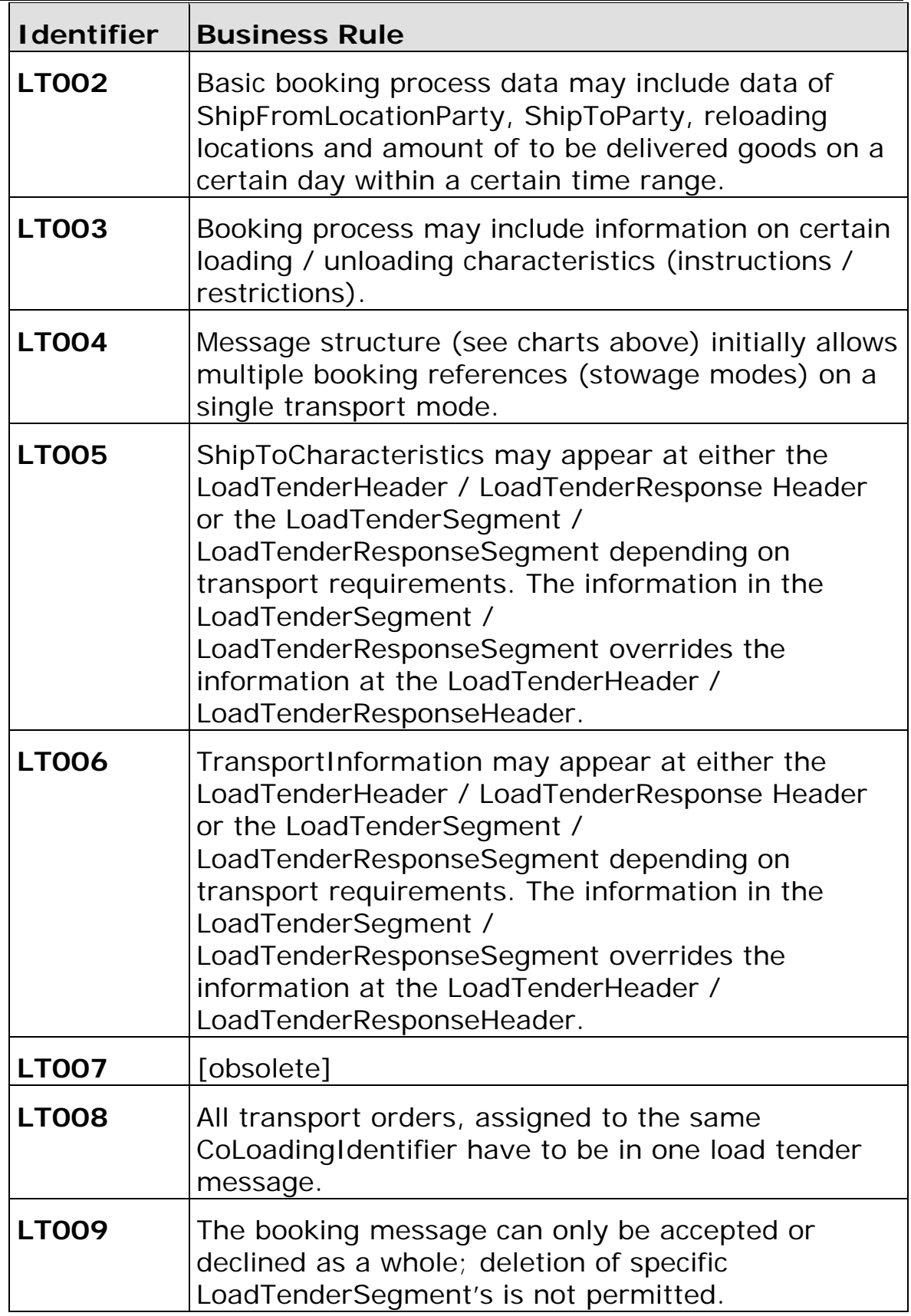

### <span id="page-6-0"></span>**Processing the Load Tender**

### **Triggers**

The booking process (the LoadTender message provides the data for the transport booking process) can be triggered during order entry and/or at transport planning. The booking process includes new bookings as well as changes to associated booking data.

### **Confirmation**

Confirmation can be provided using either the LoadTenderResponse or via the papiNet BusinessAcknowledgment e-business document, depending on the trading partner agreement.

### <span id="page-7-0"></span>**LoadTender Structure**

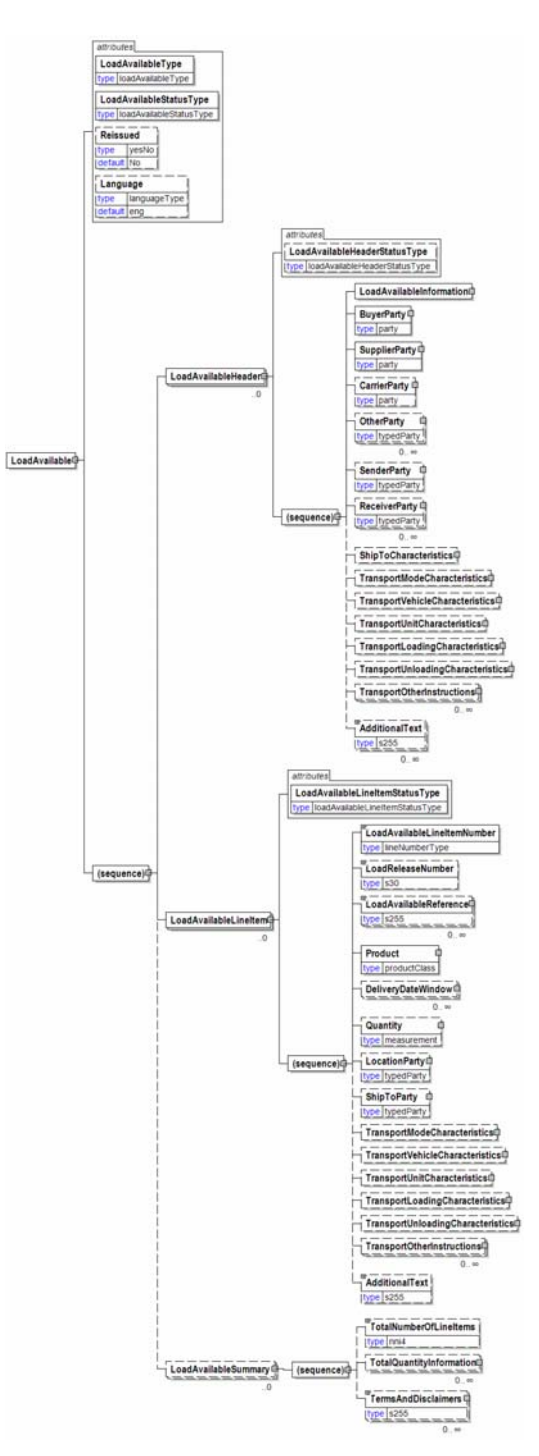

### **Understanding the Diagrams and Content**

This section provides a graphical view of the schema structures, a discussion of the item's children. You can find additional information about papiNet and the standard at www.papiNet.org.

The graphics contain content model indicators, cardinality indicators, and data type information.

Associated with each graphic are the definitions for the parent item and any associated child items. All attributes are listed first, followed by the elements.

The following information should help you interpret and understand this standard. Please note the following:

- Content Model and Cardinality operate together to determine if the element or attribute are required in the instance document.
- The same attribute can never appear multiple times in the same element so, you will never see a multiple cardinality indicator.

### **Content model indicators:**

There are three possible types of content: "sequence", "choice", and "all". The papiNet standard currently does not use the "all" construct.

• (sequence)

The sequence of the items to the right of the graphic (or below the text) is required.

• (choice)

A choice of the items to the right of the graphic (or below the text) is permitted.

 $\bullet$  (all)

All the items to the right of the graphic are required.

### **Cardinality indicators:**

• Dotted line around element or attribute.

A single instance of the item can optionally exist.

• Dotted line around item with range indicated below.

Multiple instances of the item can optionally exist.

• Solid line around item.

A single instance of the item must exist.

• Solid line around item with range indicated below

At least one instance must exist; multiple instances can optionally exist.

### **Datatype indication:**

When a data type is assigned to an element (either a simple type or complex type the name of the data type is presented beneath the item name in the graphic.

• In some cases additional information about the data type is presented (the default value).

Elements can either have content that is textual/numeric in nature or content that is made up of additional elements and/or attributes.

• When the content is textual/numeric in nature "three straight horizontal lines" will appear in the upper left-hand corner of the graphic. Pay attention to these elements because they are where you will be entering your information.

- When the content is made up of additional elements and/or attributes a "gray-box" will appear on the right-hand side of the graphic.
- If the graphic shows both the horizontal lines and the gray-box then, in the papiNet standard, the content below the element are attributes.

### <span id="page-10-0"></span>**Load Tender Root Element**

### **LoadTender**

The Load Tender e-Business document supports the transport booking process. Transport booking includes the following steps:

- Load Tender more than one carrier has been informed about the upcoming transport.
- Booking identifies a LoadTender transport booking that is part of a detail transport plan, the load has been booked with a single carrier.

### **LoadTenderStatusType [attribute]**

*LoadTenderStatusType is mandatory. A single instance is required.* 

Identifies the status of the entire LoadTender e-business document (in other words, at the root level).

*This item is restricted to the following list.* 

### **Amended**

The supplied information is changed

#### **Cancelled**

The supplied information is cancelled. Items that have been cancelled are not included in totals on the summary levels of the message.

#### **Original**

The message information is the first version of that information.

### **LoadTenderType [attribute]**

*LoadTenderType is mandatory. A single instance is required.* 

Code indicating the function of the LoadTender e-business document.

*This item is restricted to the following list.* 

#### **PreBooking**

A requirement for a transport vehicle or unit reservation that has risen from a rough transport plan.

#### **Booking**

An indication that time for a service is required. For example a booking that is part of a detail transport plan.

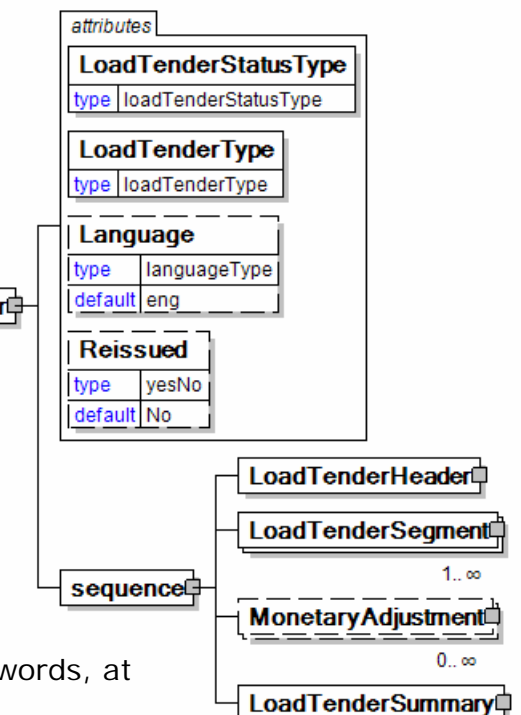

#### **LoadTender**

More than one carrier has been informed about the upcoming transport requirement (the load).

#### **Language [attribute]**

*Language is optional. A single instance might exist.* 

XML has embraced 2 and 3 digit language codes through the application of an addendum to the standard.

Information on the content of this attribute is available at http://www.loc.gov/standards/iso639-2/ this is the official site of the ISO 639- 2 Registration Authority.

- http://www.w3.org/International/O-HTML-tags.html provides an explanation of the errata updating XML.
- http://www.ietf.org/rfc/rfc3066.txt is the key document that is referenced in the above errata.

#### **Reissued [attribute]**

*Reissued is optional. A single instance might exist.* 

Either "Yes" or "No".

*This item is restricted to the following list.* 

**Yes** 

**No** 

#### **(sequence)**

*The contents of (sequence) are mandatory. A single instance is required.* 

#### **LoadTenderHeader**

*LoadTenderHeader is mandatory. A single instance is required.* 

The LoadTenderHeader contains information common to the entire load tender.

#### **LoadTenderSegment**

*LoadTenderSegment is mandatory. One instance is required, multiple instances might exist.* 

The details for a particular load segment.

#### **MonetaryAdjustment**

*MonetaryAdjustment is optional. Multiple instances might exist.* 

The element containing the information necessary for the understanding, calculation, and treatment of an adjustment to a currency amount. MonetaryAdjustment contains an attribute that indicates they type of adjustment being communicated.

#### **LoadTenderSummary**

*LoadTenderSummary is mandatory. A single instance is required.* 

Summary information that applies to the entire LoadTender e-business document.

 $0<sub>0</sub>$ 

### <span id="page-12-0"></span>**Primary Elements**

### **LoadTenderHeader**

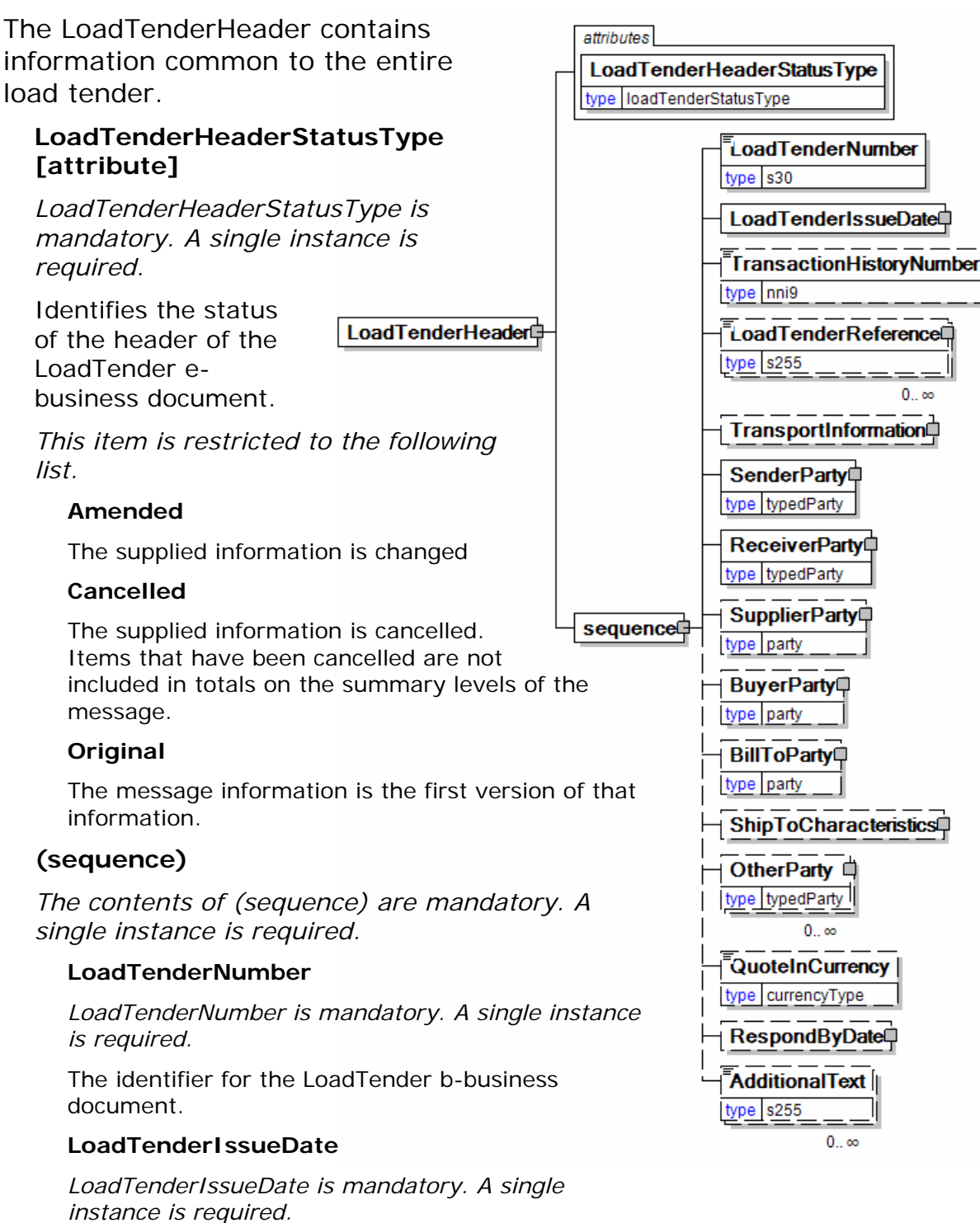

The date when the e-business document was issued.

#### **TransactionHistoryNumber**

#### *TransactionHistoryNumber is optional. A single instance might exist.*

A sequential number that keeps track of the version of a document being sent by the document originator except in the case where TransactionHistoryConfirmation is used, in which case the TransactionHistoryNumber refers to the trigger transaction for which the confirmation is being sent.

#### **LoadTenderReference**

*LoadTenderReference is optional. Multiple instances might exist.* 

An item detailing relevant references pertaining to the load tender. The type of reference is identified by the LoadTenderReferenceType attribute.

#### **TransportInformation**

*TransportInformation is optional. A single instance might exist.* 

A grouping element for transport information.

#### **SenderParty**

#### *SenderParty is mandatory. A single instance is required.*

The business entity issuing the business document, the source of the document.

• This is the same entity as the "From" party in the ebXML message service envelope. The entity responsible for the content. If the sender party has out sourced the transmission function to a third party the sender party is the original party not the party performing the transmission service.

#### **ReceiverParty**

#### *ReceiverParty is mandatory. A single instance is required.*

The business entity for whom the business document is intended, the destination of the document.

• This is the same entity as the "To" party in the ebXML message service envelop. The entity interested in the content. If the receiver party has outsourced the message receipt function to a third party the receiver party is the intended party not the party performing the receiving process.

#### **SupplierParty**

#### *SupplierParty is optional. A single instance might exist.*

The organisation or business entity responsible for providing the product. SupplierParty is also the seller of the product, if Seller is not specified as OtherParty = Seller.

#### **BuyerParty**

*BuyerParty is optional. A single instance might exist.* 

The legal entity to which the product is sold. Also commonly referred to as the soldto party or customer. If no OtherParty is defined as the Payer, the Buyer is the Payer.

#### **BillToParty**

*BillToParty is optional. A single instance might exist.* 

The address where the invoice is to be sent.

#### **ShipToCharacteristics**

*ShipToCharacteristics is optional. A single instance might exist.* 

A group item that provides information important for the Ship-To Party.

A group item that provides information important for the Ship-To Party.ShipToCharacteristics may be referenced at both the header and line item level. The reference at the header is required and acts as a default for the value at the line level, unless overridden at the line level.

#### **OtherParty**

*OtherParty is optional. Multiple instances might exist.* 

An organisation or business entity other than those specifically detailed within a business document.

#### **QuoteInCurrency**

*QuoteInCurrency is optional. A single instance might exist.* 

Indicates that the quote is to be provided in the currency specified.

#### **RespondByDate**

*RespondByDate is optional. A single instance might exist.* 

The date that a response to the query if required.

#### **AdditionalText**

*AdditionalText is optional. Multiple instances might exist.* 

A text field that is used to communicate information not previously defined or for special instructions. To be used only for circumstances not covered by specific elements.

### <span id="page-15-0"></span>**LoadTenderSegment**

The details for a particular load attributes segment. LoadTenderSegmentStatusType **LoadTenderSegmentStatusType**  type loadTenderStatusType **[attribute]**  LoadTenderSegmentDocumentStatus *LoadTenderSegmentStatusType is*  type documentStatusType.LoadTender *mandatory. A single instance is required.*  LoadTenderSegmentNumber type lineNumberType Identifies the status of the load tender segment. ShipFromCharacteristics *This item is*  LoadTenderSegment ShipToCharacteristicsQ *restricted to the following list.*  **OtherParty** type typedParty **Amended**   $0.0$ The supplied information is changed CoLoading<sup>(1)</sup> **Cancelled**   $0<sub>o</sub>$ The supplied information is cancelled. **DeliveryDateWindow**<sup>0</sup> Items that have been cancelled are not included in totals on the summary 1 ∞ levels of the message. TransportInformation (sequence) **Original**  QuantityInformation The message information is the first version of that information. OrderStatusInformation **LoadTenderSegmentDocumentStatus**  LoadTenderReference **[attribute]**  type  $s255$ *LoadTenderSegmentDocumentStatus is optional.*   $0_{\dots}$   $\infty$ *A single instance might exist.*  LoadTenderLineItemL Defines the actual document status for the 1. ∞ LoadTenderSegment. MonetaryAdjustment⊏ *This item is restricted to the following list.*   $0.0$ **Cancelled**  AdditionalText The supplied information of the document item is type s255 cancelled. Items that have been cancelled are not included in totals on the summary level of e- $0.1$ documents.

#### **Requested**

The supplied information of the document item is ordered.

#### **(sequence)**

*The sequence of items below is mandatory. A single instance is required.* 

#### **LoadTenderSegmentNumber**

*LoadTenderSegmentNumber is mandatory. A single instance is required.* 

The identifier for the LoadTender segment.

#### **ShipFromCharacteristics**

*ShipFromCharacteristics is optional. A single instance might exist.* 

A group item that provides information pertaining to the Ship-From Party.

ShipFromCharacteristics may be referenced at both the header and line item level. The reference at the header, if it exists, acts as a default for the value at the line level, unless overridden at the line level.

#### **ShipToCharacteristics**

*ShipToCharacteristics is optional. A single instance might exist.* 

A group item that provides information important for the Ship-To Party.

A group item that provides information important for the Ship-To Party.ShipToCharacteristics may be referenced at both the header and line item level. The reference at the header is required and acts as a default for the value at the line level, unless overridden at the line level.

#### **OtherParty**

*OtherParty is optional. Multiple instances might exist.* 

An organisation or business entity other than those specifically detailed within a business document.

#### **CoLoading**

*CoLoading is optional. Multiple instances might exist.* 

A group item specifying information about items to be loaded or loaded on the same transport unit.

Used to identify:

- Delivery together to the drop point
- Transport Orders stuffed together in a container
- Transport Orders not splittable

#### **DeliveryDateWindow**

*DeliveryDateWindow is mandatory. One instance is required, multiple instances might exist.* 

A group item defining the date/time interval for delivery to take place. An element which may contain the estimated date for which delivery is expected. This date is not absolute.

#### **TransportInformation**

*TransportInformation is optional. A single instance might exist.* 

A grouping element for transport information.

#### **QuantityInformation**

*QuantityInformation is optional. A single instance might exist.* 

A group item containing information about quantity and informational quantity of similar items.

#### **OrderStatusInformation**

*OrderStatusInformation is optional. A single instance might exist.* 

A group element that stores two levels of Order status codes.

#### **LoadTenderReference**

*LoadTenderReference is optional. Multiple instances might exist.* 

An item detailing relevant references pertaining to the load tender. The type of reference is identified by the LoadTenderReferenceType attribute.

#### **LoadTenderLineItem**

*LoadTenderLineItem is mandatory. One instance is required, multiple instances might exist.* 

Group element identifying a line item to be included within this LoadTender Segment.

#### **MonetaryAdjustment**

*MonetaryAdjustment is optional. Multiple instances might exist.* 

The element containing the information necessary for the understanding, calculation, and treatment of an adjustment to a currency amount. MonetaryAdjustment contains an attribute that indicates they type of adjustment being communicated.

#### **AdditionalText**

*AdditionalText is optional. Multiple instances might exist.* 

A text field that is used to communicate information not previously defined or for special instructions. To be used only for circumstances not covered by specific elements.

### <span id="page-18-0"></span>**MonetaryAdjustment**

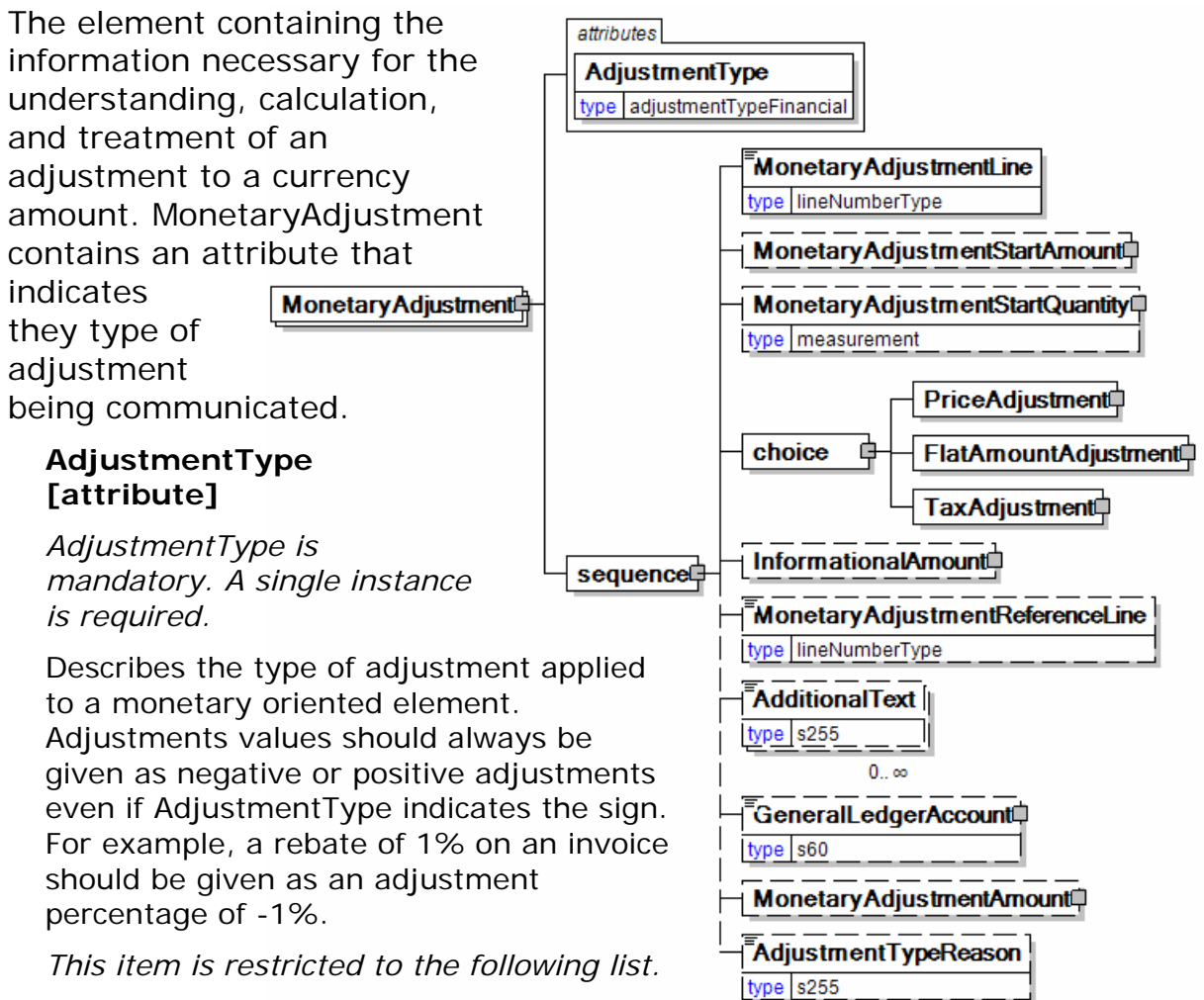

### **BillOfLadingCharge**

An extra charge for creating a Bill of Lading.

#### **CancellationCharge**

A charge applied because a cancellation was late (after the last date of change) and all or part of the ordered product has already been made.

#### **CashDiscount**

A reduction due to a discount applied.

#### **CertificateCharge**

An extra charge for creating a certificate. Some countries requires Certificates in which different characteristics of the delivery, transport unit, route, product, and others must be proved.

There are certificates for gasen pallets, for the place of production, for the age of the ship/vessel, for not departing from one country's harbour when delivering to another.

#### **ChargesForward**

A pending invoice amount brought forward from a previous invoice.

#### **ClaimAdjustment**

An adjustment related to a filed complaint.

#### **Commission**

Commission costs paid to the trading agency or trader.

#### **CompetitiveAllowance**

An allowance provided for competitive reasons.

#### **CongestionCharge**

An extra fee from ports for waiting time of ships in ports, railcars on a siding, trucks at a dock. (Synonym: Demurrage.)

#### **ConsigneeUnloadCharge**

An unloading charge that is the responsibility of the consignee.

#### **ContractAllowance**

An allowance for a volume discount, usually because the agreed amount has been exceeded.

#### **CurrencyAdjustmentCharge**

An extra fee to adjust for currency variations.

#### **DecimalRounding**

Adjustments for rounding of total amounts to fit the business agreement or national monetary legistlation.

For example, Finland does not use smaller than 5 cent coins. All cash payments are rounded to a 5 cent divisible amount according to national legistlation. Alternatetively, certain market segments prefer to remove all decimals.

#### **DefectiveAllowance**

An allowance provided for defective material.

#### **DeliveryCharge**

The charge for delivering the product.

#### **DeliveryNonConformanceAllowance**

An allowance due to non-conformance with the purchase agreement regarding a delivery.

#### **EarlyShipAllowance**

An allowance due to a delivery that took place earlier than planned. The seller may be charged a penalty. If this is found before issuing the invoice, it can be handled through this allowance. If found later, it will be handled through a credit note.

#### **EnergySurcharge**

A charge related to increases in the cost of energy.

#### **Environmental**

An allowance applied due to environmental regulations.

#### **ExpeditedShipmentCharge**

An extra cost charged due to unexpected or emergency requirements (for example, breaking off a run in the mill to reach the production date for a rush order).

#### **ExportClearanceCharge**

An extra fee for customs administration.

#### **FlatRateCharge**

A general flat charge.

#### **FreightAllowance**

The freight cost allowed by the mill. This amount is negative, and will be deducted from the invoice (U.S. business practice, in the European Union (EU), use only Freight Charge).

#### **FreightCharge**

The actual cost incurred to deliver the product. This amount is positive, and will be added to the invoice.

#### **FuelAdjustmentCharge**

An extra fee, usually from shipping companies, to adjust fuel prices.

#### **HandlingCharge**

A charge related to the handling of the product.

#### **Inspection**

The cost associated with performing an inspection of the product.

#### **InterestCharge**

A charge applied for interest on overdue payments.

#### **LabourAllowance**

An allowance due to additional labour required in the use or acceptance of the product.

#### **LabourCharge**

A charge due to additional labour required in the use or acceptance of the product.

#### **LotCharge**

A charge applied to the lot of material.

#### **MetalDetection**

A charge for additional metal detection applied to the goods.

#### **ModelHomeDiscount**

A discount associated with the building of the model home.

#### **NewStoreCouponDiscount**

A discount associated with entry into a new store.

#### **OrderQuantity**

A charge or allowance for small/big ordered quantities.

#### **PalletCharge**

A charge that represents the cost or rental of the pallet.

#### **PickUpAllowance**

An allowance provided to compensate for the cost of picking up the product.

#### **PromotionalAllowance**

An allowance provided for the promotion of the product.

#### **PromotionalCharge**

A charge associated with the promotion of the product.

#### **PriceCorrection**

An adjustment associated with a correction of the product's price.

#### **ProductionSetUpCharge**

A special charge applied due to specific buyer requests.

#### **Provision**

The act of making ready or equipping for use.

#### **Rebate**

A rebate accepted by the buyer and seller based on the agreed price and volume.

#### **ReelDiscount**

An allowance for purchasing reels instead of sheets.

#### **ReturnedLoadAllowance**

An allowance applied due to the return of the load.

#### **ReturnLoadCharge**

A charge applied due to the return of the load.

#### **RoadFeeCharge**

A freight charge for a special tax applied to road transports in some countries, e.g. Germany

#### **ScrapAndDunnageCharge**

A charge that represents the scrapping of the material and its removal.

#### **ServiceCharge**

A charge associated with a miscellaneous service.

#### **SpecialConversionCharge**

Additional charge for a special conversion of the product.

#### **SpecialDeliveryCharge**

A special charge for delivering the product differently from the usual or agreed-to method.

#### **SpecialHandlingCharge**

A special charge for handling the product differently from the usual or agreed-to method.

#### **SpecialPackagingCharge**

A special charge for packaging the product differently from the usual or agreed-to method, or if packaging as requested is out of spec.

#### **StopOffAllowance**

An allowance for a delivery stop-off.

#### **StopOffCharge**

A charge for a delivery stop-off.

#### **StorageAllowance**

An allowance for storing the product.

#### **StorageCharge**

An extra cost charged for storing the product on location (in the plant).

#### **Tax**

An adjustment that reflects a tax item.

#### **TestingCharge**

A charge related to testing a paper grade.

#### **TradeDiscount**

A discount based on the terms of the trade given on the agreed price. Usually a percentage.

#### **TrialDiscount**

A discount applied for a trial run of a new or improved product.

#### **TransferCharge**

A freight charge incurred by the goods transfer from one location to another location not previously agreed upon.

#### **UnloadingAllowance**

An allowance to compensate for the unloading the product.

#### **UnloadingCharge**

A charge for the unloading the product.

#### **VolumeDiscount**

A rebate accepted by the buyer and the seller based on the agreed volume

#### **WarRiskCharge**

An extra fee from transport companies for transport units that cross war zones.

#### **Other**

Any other adjustment not covered by the attribute list.

#### **(sequence)**

*The contents of (sequence) are mandatory. A single instance is required.* 

#### **MonetaryAdjustmentLine**

*MonetaryAdjustmentLine is mandatory. A single instance is required.* 

A sequence number indicating the order of printing or the sequence in which a group of adjustments are to be considered.

#### **MonetaryAdjustmentStartAmount**

*MonetaryAdjustmentStartAmount is optional. A single instance might exist.* 

The beginning currency amount used in the calculation of a monetary adjustment.

#### **MonetaryAdjustmentStartQuantity**

*MonetaryAdjustmentStartQuantity is optional. A single instance might exist.* 

The beginning quantity used in the calculation of a monetary adjustment.

#### **(choice)**

*The contents of (choice) are mandatory. A single instance is required.* 

#### **PriceAdjustment**

*PriceAdjustment is mandatory. A single instance is required.* 

A group item defining a deviation from the PricePerUnit.

#### **FlatAmountAdjustment**

*FlatAmountAdjustment is mandatory. A single instance is required.* 

A group item that contains flat adjustment amount information.

#### **TaxAdjustment**

*TaxAdjustment is mandatory. A single instance is required.* 

This content element contains the necessary information to describe, calculate, and handle a tax adjustment.

#### **InformationalAmount**

#### *InformationalAmount is optional. A single instance might exist.*

A monetary amount used for information purposes only (not for calculation). For example, the invoice price adjustment subtotal is expressed in sterling pounds, and the buyer wants this information expressed in U.S. dollars.

• CreditDebitNote and Invoice - The TaxAmount is displayed in the currency that is applicable throughout the message. When a TaxAmount needs to be displayed in a different national currency, this field is used.

#### **MonetaryAdjustmentReferenceLine**

*MonetaryAdjustmentReferenceLine is optional. A single instance might exist.* 

A link to a previously defined MonetaryAdjustmentLine upon which this adjustment

#### is based.

#### **AdditionalText**

*AdditionalText is optional. Multiple instances might exist.* 

A text field that is used to communicate information not previously defined or for special instructions. To be used only for circumstances not covered by specific elements.

#### **GeneralLedgerAccount**

*GeneralLedgerAccount is optional. A single instance might exist.* 

The general ledger account to be referenced for the item.

#### **MonetaryAdjustmentAmount**

*MonetaryAdjustmentAmount is optional. A single instance might exist.* 

The actual amount of the monetary adjustment.

#### **AdjustmentTypeReason**

*AdjustmentTypeReason is optional. A single instance might exist.* 

Provides additional information about the type of adjustment. Can be viewed as a sub-classification of the adjustment type attribute or as a textual explanation.

### <span id="page-25-0"></span>**LoadTenderSummary**

Summary information that applies to the entire LoadTender e-business document.

#### **(sequence)**

*The contents of (sequence) are mandatory. A single instance is required.* 

**TotalQuantityInformation** 

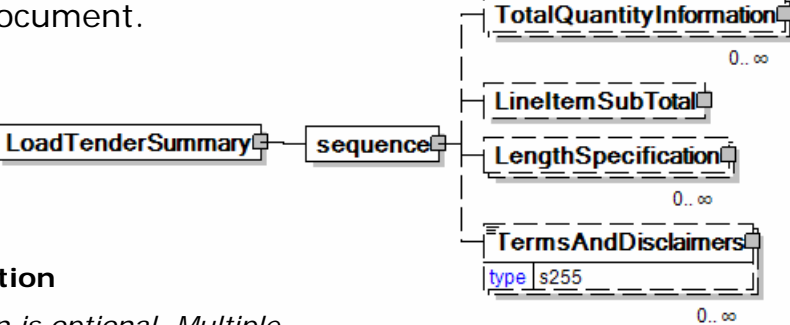

*TotalQuantityInformation is optional. Multiple instances might exist.* 

A group item containing information about the total quantity and total informational quantity of similar items in the document. TotalQuantityInformation is primarily used in the summary section of messages where it is repeatable to permit totalling for different units of measure.

#### **LineItemSubTotal**

*LineItemSubTotal is optional. A single instance might exist.* 

The total amount of all message LineBaseAmount(s) line items without any monetary adjustments that may occur after the message line items.

#### **LengthSpecification**

*LengthSpecification is optional. Multiple instances might exist.* 

Length specification of the wood product.

#### **TermsAndDisclaimers**

*TermsAndDisclaimers is optional. Multiple instances might exist.* 

An element that contains legal information with an indication of what the Language is.

### <span id="page-26-0"></span>**Load Tender Response Root Element**

### **LoadTenderResponse**

The Load Tender Response e-Business document supports the transport booking process. Transport booking includes the following steps:

- Load Tender (Response) more than one carrier has been LoadTenderResponsed informed about the upcoming transport.
- Booking (Confirmation) identifies a transport booking that is part of a detail transport plan, the load has been booked with a single carrier.

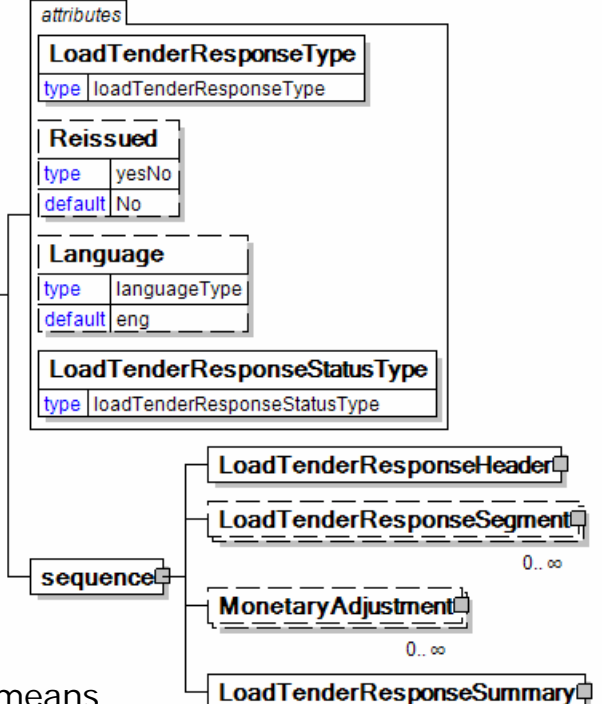

The LoadTenderResponse provides a means of communicating these events.

### **LoadTenderResponseType [attribute]**

*LoadTenderResponseType is mandatory. A single instance is required.* 

Code indicating the function of the message.

*This item is restricted to the following list.* 

#### **PreBookingConfirmation**

A communication of the requirement for a transport vehicle or unit reservation that has risen from a rough transport plan.

#### **BookingConfirmation**

A communication affirming the placement of the booking with a particular party.

#### **LoadTenderResponse**

Indicates the ability of the respondent to fulfill the load tender request.

### **Reissued [attribute]**

*Reissued is optional. A single instance might exist.* 

Either "Yes" or "No".

*This item is restricted to the following list.* 

**Yes** 

#### **No**

#### **Language [attribute]**

*Language is optional. A single instance might exist.* 

XML has embraced 2 and 3 digit language codes through the application of an addendum to the standard.

Information on the content of this attribute is available at http://www.loc.gov/standards/iso639-2/ this is the official site of the ISO 639- 2 Registration Authority.

- http://www.w3.org/International/O-HTML-tags.html provides an explanation of the errata updating XML.
- http://www.ietf.org/rfc/rfc3066.txt is the key document that is referenced in the above errata.

#### **LoadTenderResponseStatusType [attribute]**

*LoadTenderResponseStatusType is mandatory. A single instance is required.* 

Identifies the status of the entire load tender response e-Business document (in other words, at the root level).

*This item is restricted to the following list.* 

#### **Accepted**

The supplied information is accepted.

#### **Amended**

The supplied information is changed

#### **Cancelled**

The supplied information is cancelled. Items that have been cancelled are not included in totals on the summary levels of the message.

#### **Rejected**

The supplied information is rejected.

#### **(sequence)**

*The contents of (sequence) are mandatory. A single instance is required.* 

#### **LoadTenderResponseHeader**

*LoadTenderResponseHeader is mandatory. A single instance is required.* 

The LoadTenderResponseHeader contains information common to the entire load tender response.

#### **LoadTenderResponseSegment**

*LoadTenderResponseSegment is optional. Multiple instances might exist.* 

The details for a particular load segment.

#### **MonetaryAdjustment**

*MonetaryAdjustment is optional. Multiple instances might exist.* 

The element containing the information necessary for the understanding, calculation, and treatment of an adjustment to a currency amount. MonetaryAdjustment contains an attribute that indicates the type of adjustment being communicated.

#### **LoadTenderResponseSummary**

*LoadTenderResponseSummary is mandatory. A single instance is required.* 

Summary information that applies to the entire load tender response e-business document.

<span id="page-29-0"></span>**Primary Elements** 

### <span id="page-30-0"></span>**LoadTenderResponseHeader**

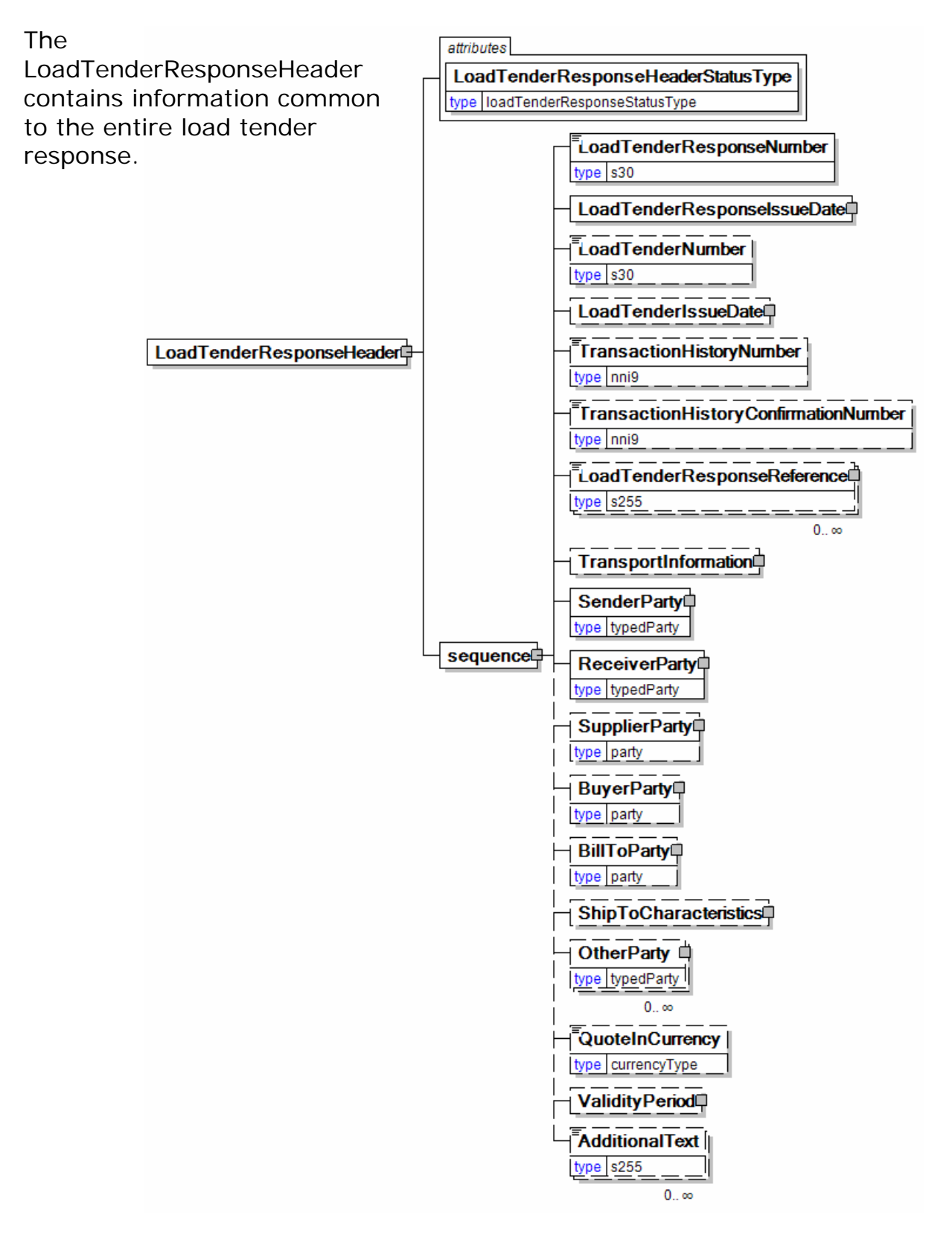

### **LoadTenderResponseHeaderStatusType [attribute]**

*LoadTenderResponseHeaderStatusType is mandatory. A single instance is required.* 

Identifies the status of the header of the load tender response e-business document.

*This item is restricted to the following list.* 

#### **Accepted**

The supplied information is accepted.

#### **Amended**

The supplied information is changed

#### **Cancelled**

The supplied information is cancelled. Items that have been cancelled are not included in totals on the summary levels of the message.

#### **Rejected**

The supplied information is rejected.

### **(sequence)**

*The contents of (sequence) are mandatory. A single instance is required.* 

#### **LoadTenderResponseNumber**

*LoadTenderResponseNumber is mandatory. A single instance is required.* 

The identifier for the LoadTenderResponse e-business document.

#### **LoadTenderResponseIssueDate**

*LoadTenderResponseIssueDate is mandatory. A single instance is required.* 

The date when the e-business document was issued.

#### **LoadTenderNumber**

*LoadTenderNumber is optional. A single instance might exist.* 

The identifier for the LoadTender b-business document.

#### **LoadTenderIssueDate**

*LoadTenderIssueDate is optional. A single instance might exist.* 

The date when the e-business document was issued.

#### **TransactionHistoryNumber**

*TransactionHistoryNumber is optional. A single instance might exist.* 

A sequential number that keeps track of the version of a document being sent by the document originator except in the case where TransactionHistoryConfirmation is used, in which case the TransactionHistoryNumber refers to the trigger transaction for which the confirmation is being sent.

#### **TransactionHistoryConfirmationNumber**

*TransactionHistoryConfirmationNumber is optional. A single instance might exist.* 

A sequential number that indicates the version of the confirmation document being sent.

#### **LoadTenderResponseReference**

*LoadTenderResponseReference is optional. Multiple instances might exist.* 

An item detailing relevant references pertaining to the load tender response. The type of reference is identified by the LoadTenderReferenceType attribute.

#### **TransportInformation**

*TransportInformation is optional. A single instance might exist.* 

A grouping element for transport information.

#### **SenderParty**

*SenderParty is mandatory. A single instance is required.* 

The business entity issuing the business document, the source of the document.

• This is the same entity as the "From" party in the ebXML message service envelope. The entity responsible for the content. If the sender party has out sourced the transmission function to a third party the sender party is the original party not the party performing the transmission service.

#### **ReceiverParty**

#### *ReceiverParty is mandatory. A single instance is required.*

The business entity for whom the business document is intended, the destination of the document.

• This is the same entity as the "To" party in the ebXML message service envelop. The entity interested in the content. If the receiver party has outsourced the message receipt function to a third party the receiver party is the intended party not the party performing the receiving process.

#### **SupplierParty**

#### *SupplierParty is optional. A single instance might exist.*

The organisation or business entity responsible for providing the product. SupplierParty is also the seller of the product, if Seller is not specified as OtherParty  $=$  Seller.

#### **BuyerParty**

*BuyerParty is optional. A single instance might exist.* 

The legal entity to which the product is sold. Also commonly referred to as the soldto party or customer. If no OtherParty is defined as the Payer, the Buyer is the Payer.

#### **BillToParty**

*BillToParty is optional. A single instance might exist.* 

The address where the invoice is to be sent.

#### **ShipToCharacteristics**

*ShipToCharacteristics is optional. A single instance might exist.* 

A group item that provides information important for the Ship-To Party.

A group item that provides information important for the Ship-To Party.ShipToCharacteristics may be referenced at both the header and line item level. The reference at the header is required and acts as a default for the value at the line level, unless overridden at the line level.

#### **OtherParty**

*OtherParty is optional. Multiple instances might exist.* 

An organisation or business entity other than those specifically detailed within a business document.

#### **QuoteInCurrency**

*QuoteInCurrency is optional. A single instance might exist.* 

Indicates that the quote is to be provided in the currency specified.

#### **ValidityPeriod**

*ValidityPeriod is optional. A single instance might exist.* 

The validity period for a blanket purchase order or product attributes definition.

#### **AdditionalText**

*AdditionalText is optional. Multiple instances might exist.* 

A text field that is used to communicate information not previously defined or for special instructions. To be used only for circumstances not covered by specific elements.

### <span id="page-34-0"></span>**LoadTenderResponseSegment**

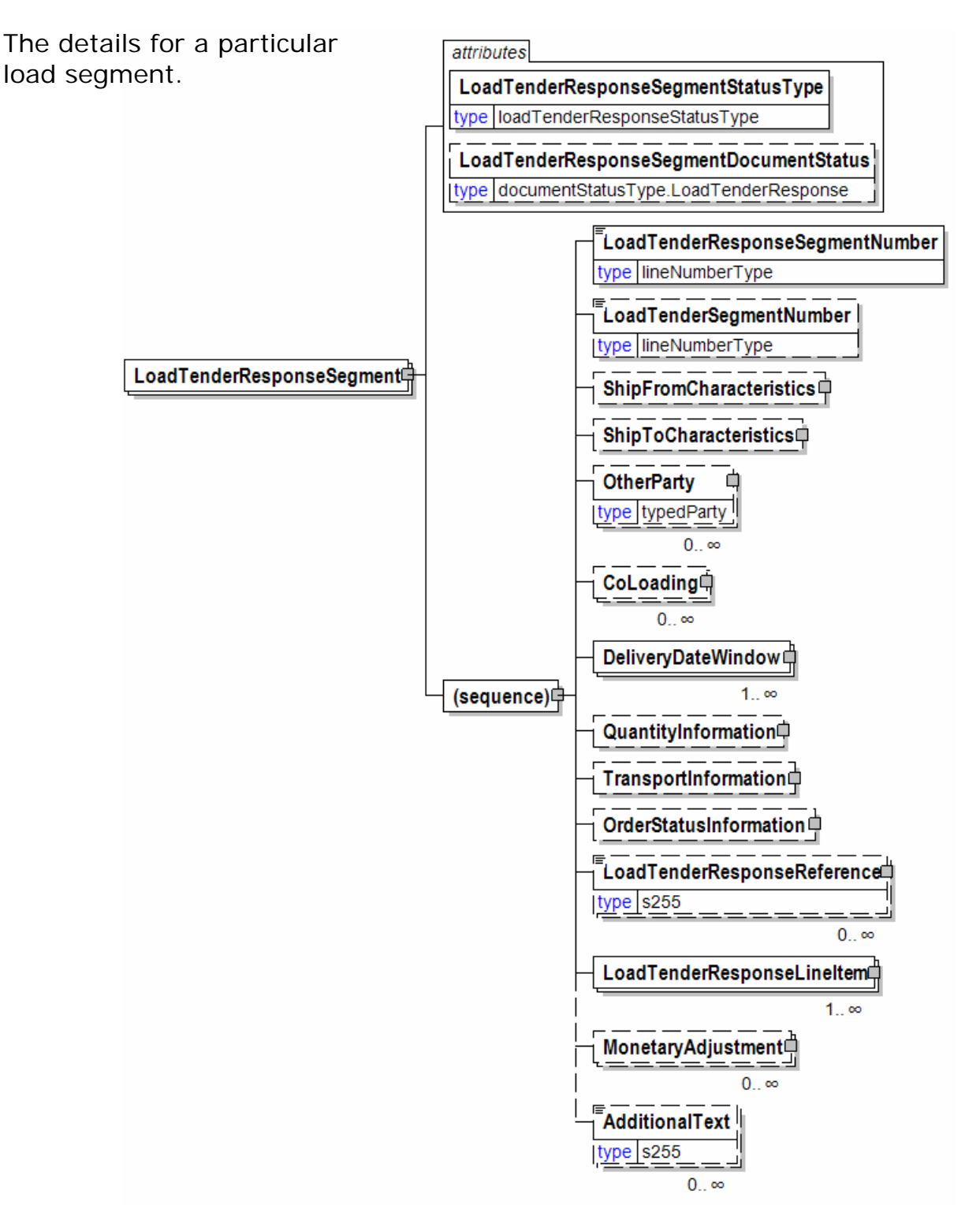

### **LoadTenderResponseSegmentStatusType [attribute]**

*LoadTenderResponseSegmentStatusType is mandatory. A single instance is* 

#### *required.*

Identifies the status of the load tender segment.

*This item is restricted to the following list.* 

#### **Accepted**

The supplied information is accepted.

#### **Amended**

The supplied information is changed

#### **Cancelled**

The supplied information is cancelled. Items that have been cancelled are not included in totals on the summary levels of the message.

#### **Rejected**

The supplied information is rejected.

#### **LoadTenderResponseSegmentDocumentStatus [attribute]**

*LoadTenderResponseSegmentDocumentStatus is optional. A single instance might exist.* 

Defines the actual document status for the LoadTenderResponseSegment.

*This item is restricted to the following list.* 

#### **Cancelled**

The supplied information of the document item is cancelled. Items that have been cancelled are not included in totals on the summary level of e-documents.

#### **Confirmed**

The supplied information of the document item is agreed. If a requested change or cancellation of an existing document item can not be accepted, then the earlier agreed information of the document item will be re-confirmed.

#### **Pending**

The supplied information of the document item is being investigated.

#### **Rejected**

The supplied information of the document item can not be accepted. The document item is new or not earlier confirmed.

#### **(sequence)**

*The sequence of items below is mandatory. A single instance is required.* 

#### **LoadTenderResponseSegmentNumber**

*LoadTenderResponseSegmentNumber is mandatory. A single instance is required.* 

The identifier for the LoadTenderResponse segment.

#### **LoadTenderSegmentNumber**

*LoadTenderSegmentNumber is optional. A single instance might exist.* 

The identifier for the LoadTender segment.

#### **ShipFromCharacteristics**

*ShipFromCharacteristics is optional. A single instance might exist.* 

A group item that provides information pertaining to the Ship-From Party.

ShipFromCharacteristics may be referenced at both the header and line item level. The reference at the header, if it exists, acts as a default for the value at the line level, unless overridden at the line level.

#### **ShipToCharacteristics**

*ShipToCharacteristics is optional. A single instance might exist.* 

A group item that provides information important for the Ship-To Party.

A group item that provides information important for the Ship-To Party.ShipToCharacteristics may be referenced at both the header and line item level. The reference at the header is required and acts as a default for the value at the line level, unless overridden at the line level.

#### **OtherParty**

*OtherParty is optional. Multiple instances might exist.* 

An organisation or business entity other than those specifically detailed within a business document.

#### **CoLoading**

*CoLoading is optional. Multiple instances might exist.* 

A group item specifying information about items to be loaded or loaded on the same transport unit.

Used to identify:

- Delivery together to the drop point
- Transport Orders stuffed together in a container
- Transport Orders not splittable

#### **DeliveryDateWindow**

*DeliveryDateWindow is mandatory. One instance is required, multiple instances might exist.* 

A group item defining the date/time interval for delivery to take place. An element which may contain the estimated date for which delivery is expected. This date is not absolute.

#### **QuantityInformation**

*QuantityInformation is optional. A single instance might exist.* 

A group item containing information about quantity and informational quantity of similar items.

#### **TransportInformation**

*TransportInformation is optional. A single instance might exist.* 

A grouping element for transport information.

#### **OrderStatusInformation**

*OrderStatusInformation is optional. A single instance might exist.* 

A group element that stores two levels of Order status codes.

#### **LoadTenderResponseReference**

*LoadTenderResponseReference is optional. Multiple instances might exist.* 

An item detailing relevant references pertaining to the load tender response. The type of reference is identified by the LoadTenderReferenceType attribute.

#### **LoadTenderResponseLineItem**

*LoadTenderResponseLineItem is mandatory. One instance is required, multiple instances might exist.* 

The details for a particular load line item.

#### **MonetaryAdjustment**

*MonetaryAdjustment is optional. Multiple instances might exist.* 

The element containing the information necessary for the understanding, calculation, and treatment of an adjustment to a currency amount. MonetaryAdjustment contains an attribute that indicates they type of adjustment being communicated.

#### **AdditionalText**

*AdditionalText is optional. Multiple instances might exist.* 

A text field that is used to communicate information not previously defined or for special instructions. To be used only for circumstances not covered by specific elements.

### <span id="page-38-0"></span>**MonetaryAdjustment**

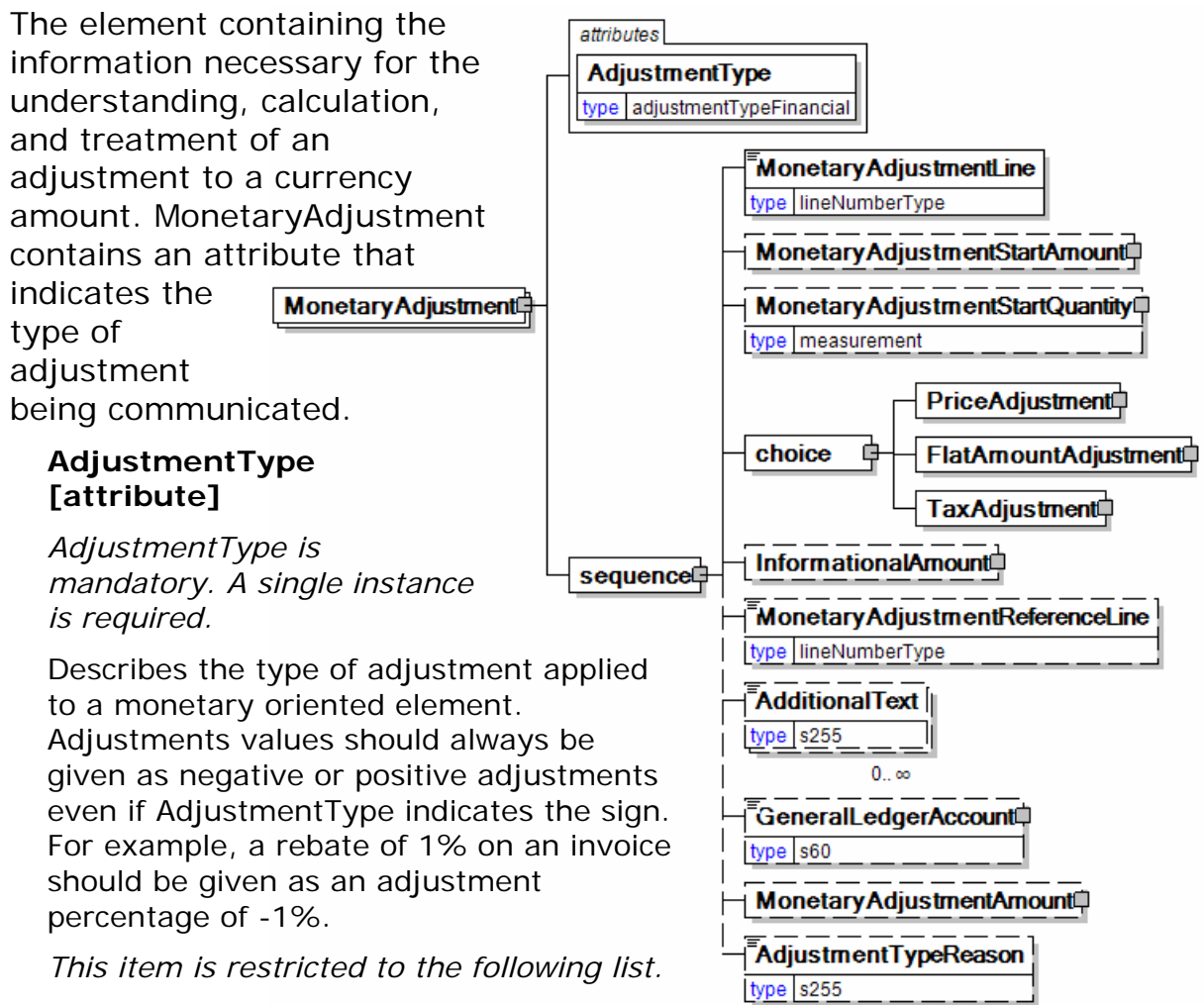

#### **BillOfLadingCharge**

An extra charge for creating a Bill of Lading.

### **CancellationCharge**

A charge applied because a cancellation was late (after the last date of change) and all or part of the ordered product has already been made.

#### **CashDiscount**

A reduction due to a discount applied.

#### **CertificateCharge**

An extra charge for creating a certificate. Some countries requires Certificates in which different characteristics of the delivery, transport unit, route, product, and others must be proved.

There are certificates for gasen pallets, for the place of production, for the age of the ship/vessel, for not departing from one country's harbour when delivering to another.

#### **ChargesForward**

A pending invoice amount brought forward from a previous invoice.

#### **ClaimAdjustment**

An adjustment related to a filed complaint.

#### **Commission**

Commission costs paid to the trading agency or trader.

#### **CompetitiveAllowance**

An allowance provided for competitive reasons.

#### **CongestionCharge**

An extra fee from ports for waiting time of ships in ports, railcars on a siding, trucks at a dock. (Synonym: Demurrage.)

#### **ConsigneeUnloadCharge**

An unloading charge that is the responsibility of the consignee.

#### **ContractAllowance**

An allowance for a volume discount, usually because the agreed amount has been exceeded.

#### **CurrencyAdjustmentCharge**

An extra fee to adjust for currency variations.

#### **DecimalRounding**

Adjustments for rounding of total amounts to fit the business agreement or national monetary legistlation.

For example, Finland does not use smaller than 5 cent coins. All cash payments are rounded to a 5 cent divisible amount according to national legistlation. Alternatetively, certain market segments prefer to remove all decimals.

#### **DefectiveAllowance**

An allowance provided for defective material.

#### **DeliveryCharge**

The charge for delivering the product.

#### **DeliveryNonConformanceAllowance**

An allowance due to non-conformance with the purchase agreement regarding a delivery.

#### **EarlyShipAllowance**

An allowance due to a delivery that took place earlier than planned. The seller may be charged a penalty. If this is found before issuing the invoice, it can be handled through this allowance. If found later, it will be handled through a credit note.

#### **EnergySurcharge**

A charge related to increases in the cost of energy.

#### **Environmental**

An allowance applied due to environmental regulations.

#### **ExpeditedShipmentCharge**

An extra cost charged due to unexpected or emergency requirements (for example, breaking off a run in the mill to reach the production date for a rush order).

#### **ExportClearanceCharge**

An extra fee for customs administration.

#### **FlatRateCharge**

A general flat charge.

#### **FreightAllowance**

The freight cost allowed by the mill. This amount is negative, and will be deducted from the invoice (U.S. business practice, in the European Union (EU), use only Freight Charge).

#### **FreightCharge**

The actual cost incurred to deliver the product. This amount is positive, and will be added to the invoice.

#### **FuelAdjustmentCharge**

An extra fee, usually from shipping companies, to adjust fuel prices.

#### **HandlingCharge**

A charge related to the handling of the product.

#### **Inspection**

The cost associated with performing an inspection of the product.

#### **InterestCharge**

A charge applied for interest on overdue payments.

#### **LabourAllowance**

An allowance due to additional labour required in the use or acceptance of the product.

#### **LabourCharge**

A charge due to additional labour required in the use or acceptance of the product.

#### **LotCharge**

A charge applied to the lot of material.

#### **MetalDetection**

A charge for additional metal detection applied to the goods.

#### **ModelHomeDiscount**

A discount associated with the building of the model home.

#### **NewStoreCouponDiscount**

A discount associated with entry into a new store.

#### **OrderQuantity**

A charge or allowance for small/big ordered quantities.

#### **PalletCharge**

A charge that represents the cost or rental of the pallet.

#### **PickUpAllowance**

An allowance provided to compensate for the cost of picking up the product.

#### **PromotionalAllowance**

An allowance provided for the promotion of the product.

#### **PromotionalCharge**

A charge associated with the promotion of the product.

#### **PriceCorrection**

An adjustment associated with a correction of the product's price.

#### **ProductionSetUpCharge**

A special charge applied due to specific buyer requests.

#### **Provision**

The act of making ready or equipping for use.

#### **Rebate**

A rebate accepted by the buyer and seller based on the agreed price and volume.

#### **ReelDiscount**

An allowance for purchasing reels instead of sheets.

#### **ReturnedLoadAllowance**

An allowance applied due to the return of the load.

#### **ReturnLoadCharge**

A charge applied due to the return of the load.

#### **RoadFeeCharge**

A freight charge for a special tax applied to road transports in some countries, e.g. Germany

#### **ScrapAndDunnageCharge**

A charge that represents the scrapping of the material and its removal.

#### **ServiceCharge**

A charge associated with a miscellaneous service.

#### **SpecialConversionCharge**

Additional charge for a special conversion of the product.

#### **SpecialDeliveryCharge**

A special charge for delivering the product differently from the usual or agreed-to

#### method.

#### **SpecialHandlingCharge**

A special charge for handling the product differently from the usual or agreed-to method.

#### **SpecialPackagingCharge**

A special charge for packaging the product differently from the usual or agreed-to method, or if packaging as requested is out of spec.

#### **StopOffAllowance**

An allowance for a delivery stop-off.

#### **StopOffCharge**

A charge for a delivery stop-off.

#### **StorageAllowance**

An allowance for storing the product.

#### **StorageCharge**

An extra cost charged for storing the product on location (in the plant).

#### **Tax**

An adjustment that reflects a tax item.

#### **TestingCharge**

A charge related to testing a paper grade.

#### **TradeDiscount**

A discount based on the terms of the trade given on the agreed price. Usually a percentage.

#### **TrialDiscount**

A discount applied for a trial run of a new or improved product.

#### **TransferCharge**

A freight charge incurred by the goods transfer from one location to another location not previously agreed upon.

#### **UnloadingAllowance**

An allowance to compensate for the unloading the product.

#### **UnloadingCharge**

A charge for the unloading the product.

#### **VolumeDiscount**

A rebate accepted by the buyer and the seller based on the agreed volume

#### **WarRiskCharge**

An extra fee from transport companies for transport units that cross war zones.

#### **Other**

Any other adjustment not covered by the attribute list.

#### **(sequence)**

*The contents of (sequence) are mandatory. A single instance is required.* 

#### **MonetaryAdjustmentLine**

*MonetaryAdjustmentLine is mandatory. A single instance is required.* 

A sequence number indicating the order of printing or the sequence in which a group of adjustments are to be considered.

#### **MonetaryAdjustmentStartAmount**

*MonetaryAdjustmentStartAmount is optional. A single instance might exist.* 

The beginning currency amount used in the calculation of a monetary adjustment.

#### **MonetaryAdjustmentStartQuantity**

*MonetaryAdjustmentStartQuantity is optional. A single instance might exist.* 

The beginning quantity used in the calculation of a monetary adjustment.

#### **(choice)**

*The contents of (choice) are mandatory. A single instance is required.* 

#### **PriceAdjustment**

*PriceAdjustment is mandatory. A single instance is required.* 

A group item defining a deviation from the PricePerUnit.

#### **FlatAmountAdjustment**

*FlatAmountAdjustment is mandatory. A single instance is required.* 

A group item that contains flat adjustment amount information.

#### **TaxAdjustment**

*TaxAdjustment is mandatory. A single instance is required.* 

This content element contains the necessary information to describe, calculate, and handle a tax adjustment.

#### **InformationalAmount**

*InformationalAmount is optional. A single instance might exist.* 

A monetary amount used for information purposes only (not for calculation). For example, the invoice price adjustment subtotal is expressed in sterling pounds, and the buyer wants this information expressed in U.S. dollars.

• CreditDebitNote and Invoice - The TaxAmount is displayed in the currency that is applicable throughout the message. When a TaxAmount needs to be displayed in a different national currency, this field is used.

#### **MonetaryAdjustmentReferenceLine**

*MonetaryAdjustmentReferenceLine is optional. A single instance might exist.* 

A link to a previously defined MonetaryAdjustmentLine upon which this adjustment is based.

#### <span id="page-44-0"></span>**AdditionalText**

*AdditionalText is optional. Multiple instances might exist.* 

A text field that is used to communicate information not previously defined or for special instructions. To be used only for circumstances not covered by specific elements.

#### **GeneralLedgerAccount**

*GeneralLedgerAccount is optional. A single instance might exist.* 

The general ledger account to be referenced for the item.

#### **MonetaryAdjustmentAmount**

*MonetaryAdjustmentAmount is optional. A single instance might exist.* 

The actual amount of the monetary adjustment.

#### **AdjustmentTypeReason**

*AdjustmentTypeReason is optional. A single instance might exist.* 

Provides additional information about the type of adjustment. Can be viewed as a sub-classification of the adjustment type attribute or as a textual explanation.

**TotalQuantityInformationD** 

LineItemSubTotal

TotalAdjustments<sup>#</sup>

TotalTaxAmount

TotalNetAmount

InformationalAmount

TermsInformation□

 $type$  s255

**TermsAndDisclaimers** 

 $0 \alpha$ 

 $0.0$ 

 $0<sub>1</sub>$ 

**TotalAmount** 

 $0<sub>0</sub>$ 

### **LoadTenderResponseSummary**

Summary information that applies to the entire load tender response e-business document.

#### **(sequence)**

*The contents of (sequence) are mandatory. A single instance is required.* 

#### **TotalQuantityInformation**

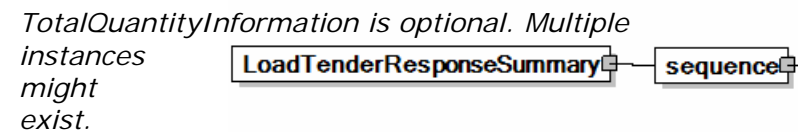

A group item containing information about the total quantity and total informational quantity of similar items in the document. TotalQuantityInformation is primarily used in the summary section of messages where it is repeatable to permit totalling for different units of measure.

#### **LineItemSubTotal**

*LineItemSubTotal is optional. A single instance might exist.* 

The total amount of all message LineBaseAmount(s) line items without any monetary adjustments that may occur after the message line items.

#### **TotalAdjustments**

#### *TotalAdjustments is optional. A single instance might exist.*

The CurrencyValue of TotalAdjustments contains the total of all MonetaryAdjustmentAmount for all instances of PriceAdjustment and FlatAmountAdjustment in the document (it excludes TaxAdjustments).

#### **TotalTaxAmount**

#### *TotalTaxAmount is optional. A single instance might exist.*

The CurrencyValue of TotalTaxAmount contains the sum of all instances of TaxAdjustment in the document. TotalTaxAmount contains the sum of all instances of the MonetaryAdjustmentAmount for tax adjustments.

#### **TotalNetAmount**

#### *TotalNetAmount is optional. A single instance might exist.*

A field containing total amount excluding tax. For example, in the Invoice TotalNetAmount is equal to the sum of LineItemSubTotal plus TotalAdjustments. TotalNetAmount encapsulates CurrencyValue.

#### **TotalAmount**

#### *TotalAmount is optional. A single instance might exist.*

A field containing the total amount including tax.

- PurchaseOrder: The total amount, using a valid unit of measure of all the items in the message. Multiple total amounts are allowed so different units of measure or grade sub-totals can be communicated.
- CreditDebitNote and Invoice: TotalAmount is equal to TotalNetAmount plus TotalTaxAmount. In certain countries this is the amount that is due for payment based upon the terms of payment.

#### **InformationalAmount**

#### *InformationalAmount is optional. Multiple instances might exist.*

A monetary amount used for information purposes only (not for calculation). For example, the invoice price adjustment subtotal is expressed in sterling pounds, and the buyer wants this information expressed in U.S. dollars.

• CreditDebitNote and Invoice - The TaxAmount is displayed in the currency that is applicable throughout the message. When a TaxAmount needs to be displayed in a different national currency, this field is used.

#### **TermsInformation**

*TermsInformation is optional. Multiple instances might exist.* 

An element that contains the term related information.

#### **TermsAndDisclaimers**

*TermsAndDisclaimers is optional. Multiple instances might exist.* 

An element that contains legal information with an indication of what the Language is.

# <span id="page-46-0"></span>**LoadTender Business Scenarios**

### **LoadTender and LoadTenderResponse Scenario Listing**

### **Frequently-used Scenarios**

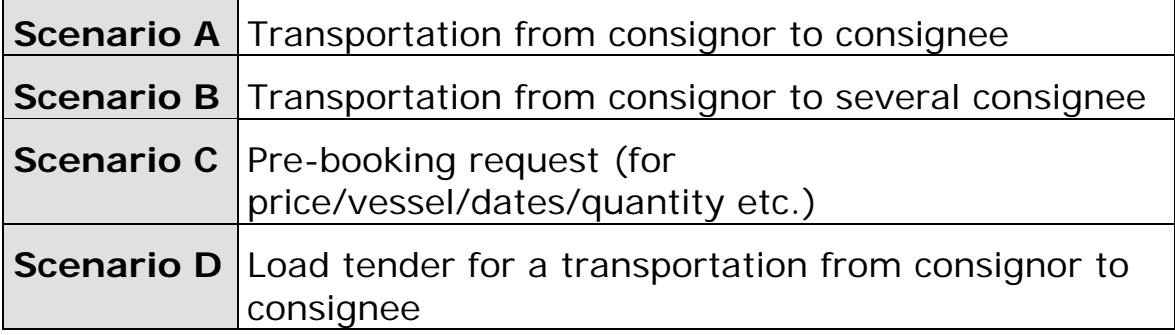

### **Less Frequently-used Scenarios**

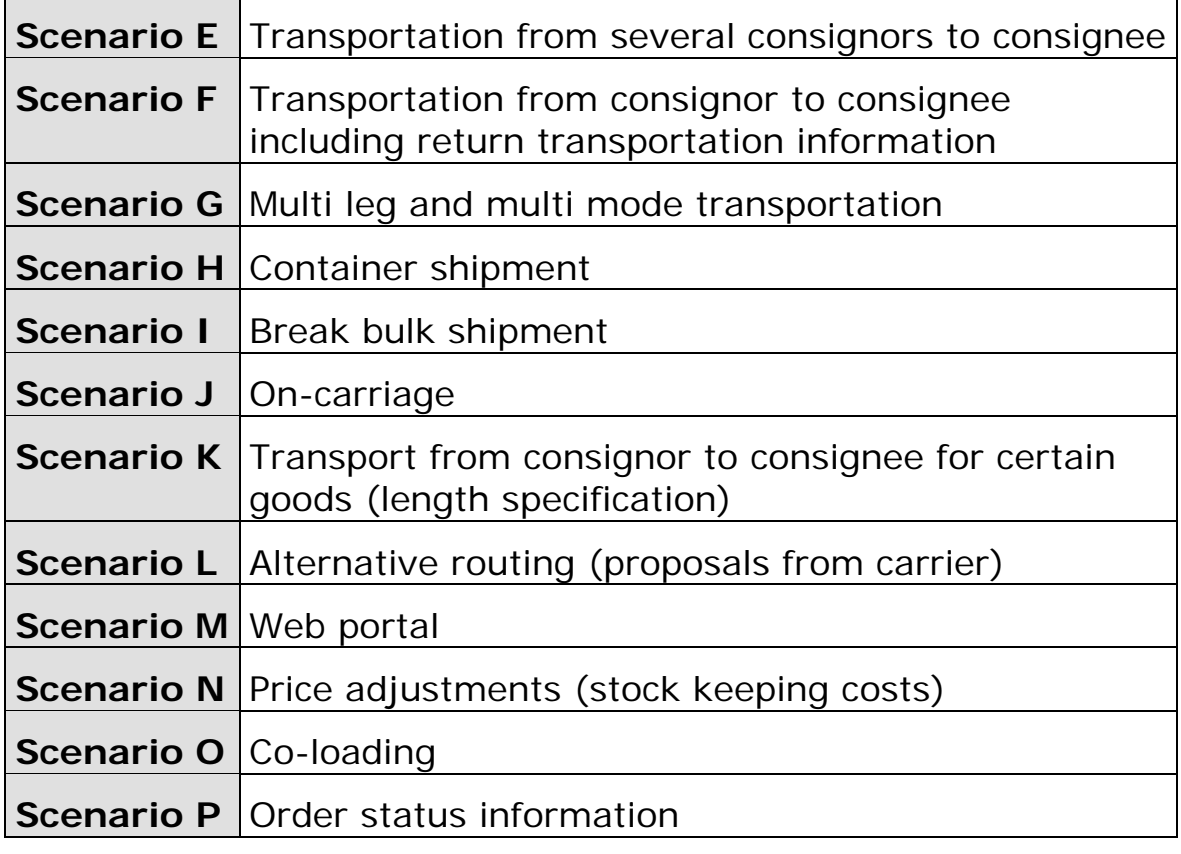

## **Scenario A**

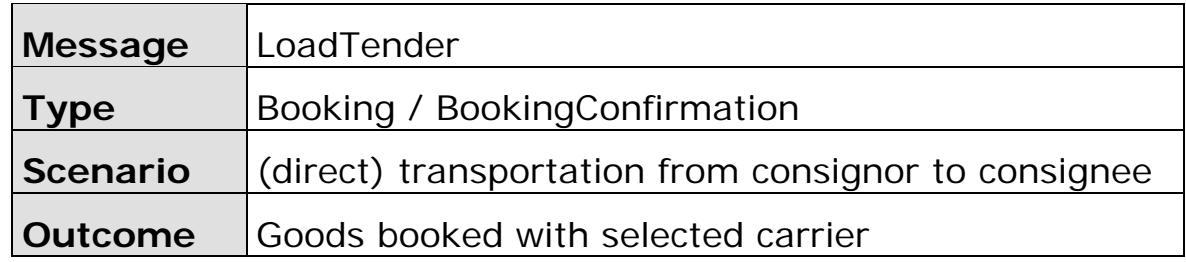

<span id="page-47-0"></span>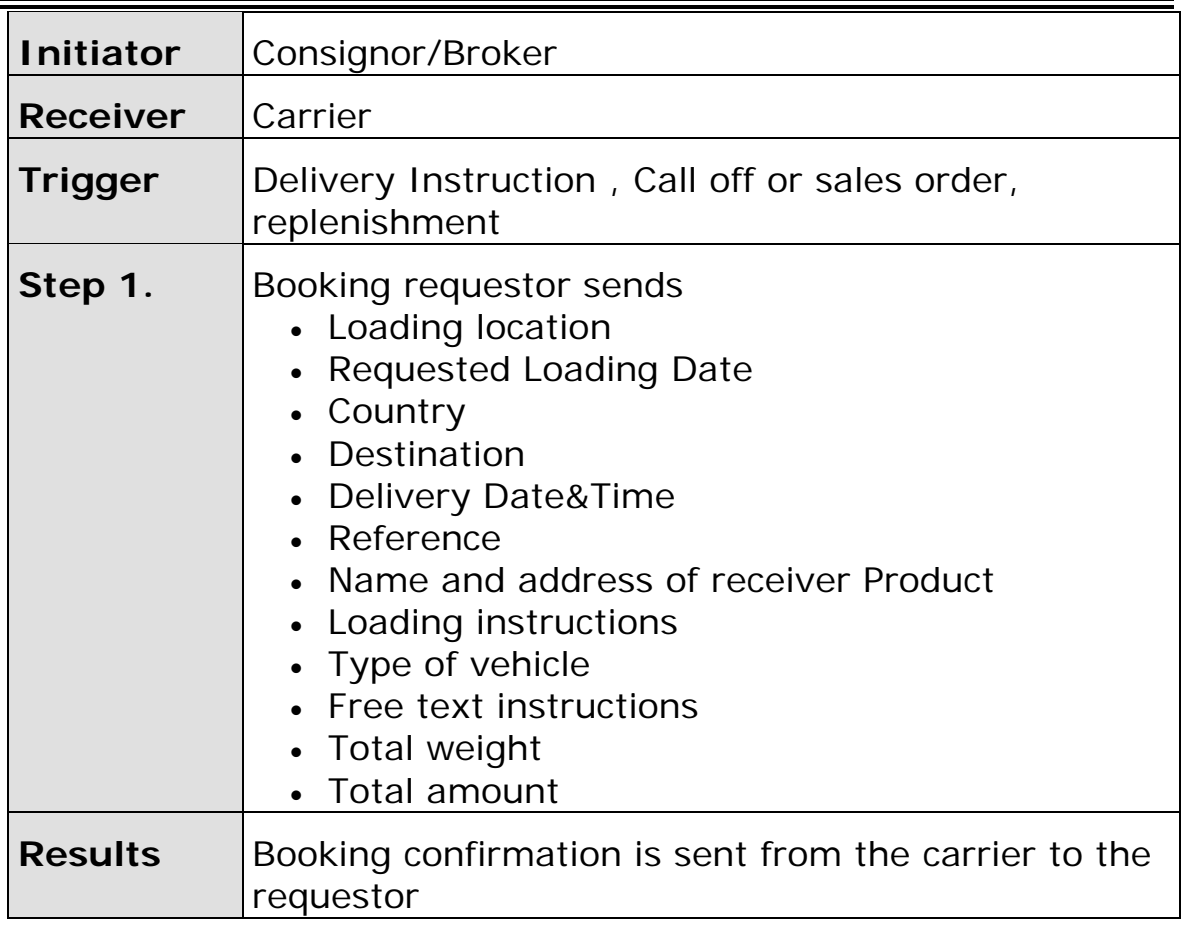

**Scenario B** 

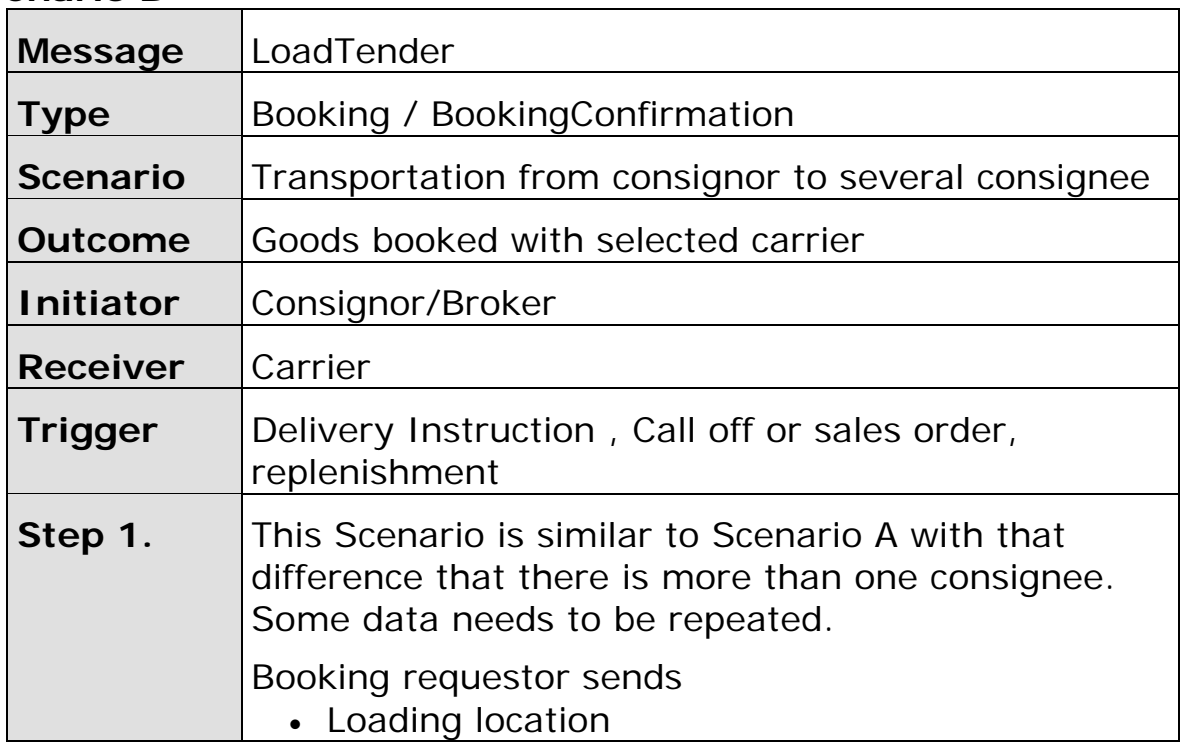

<span id="page-48-0"></span>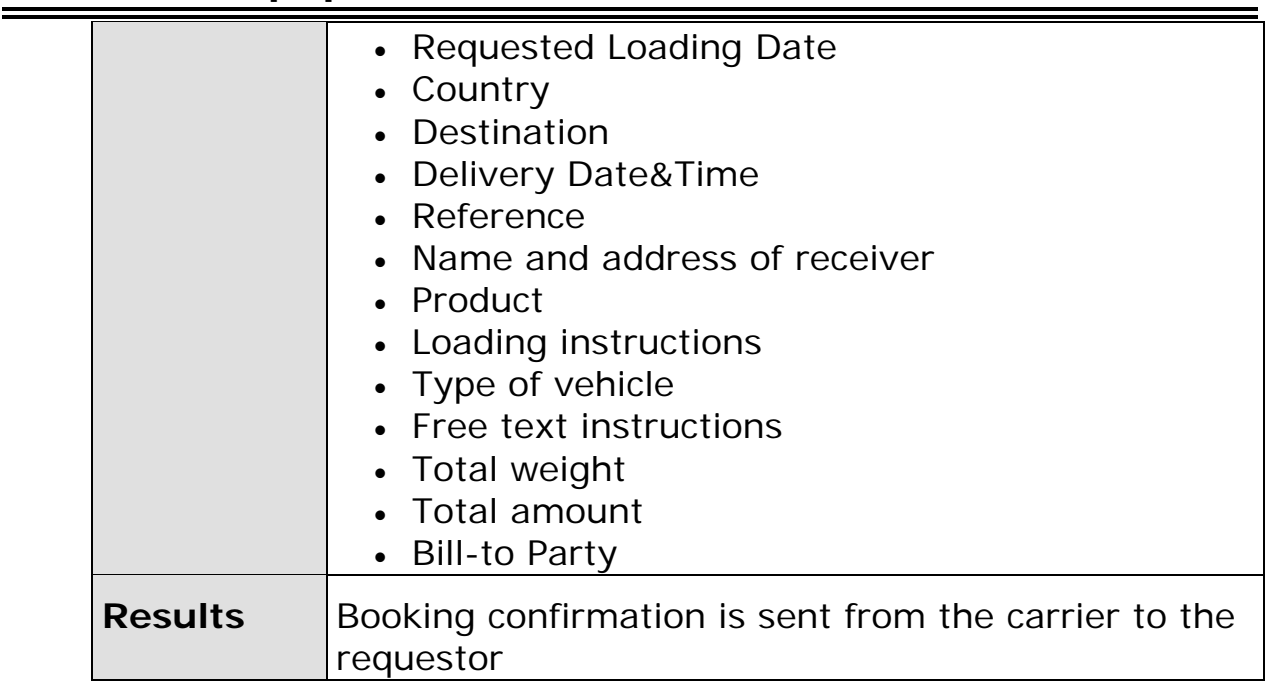

### **Scenario C**

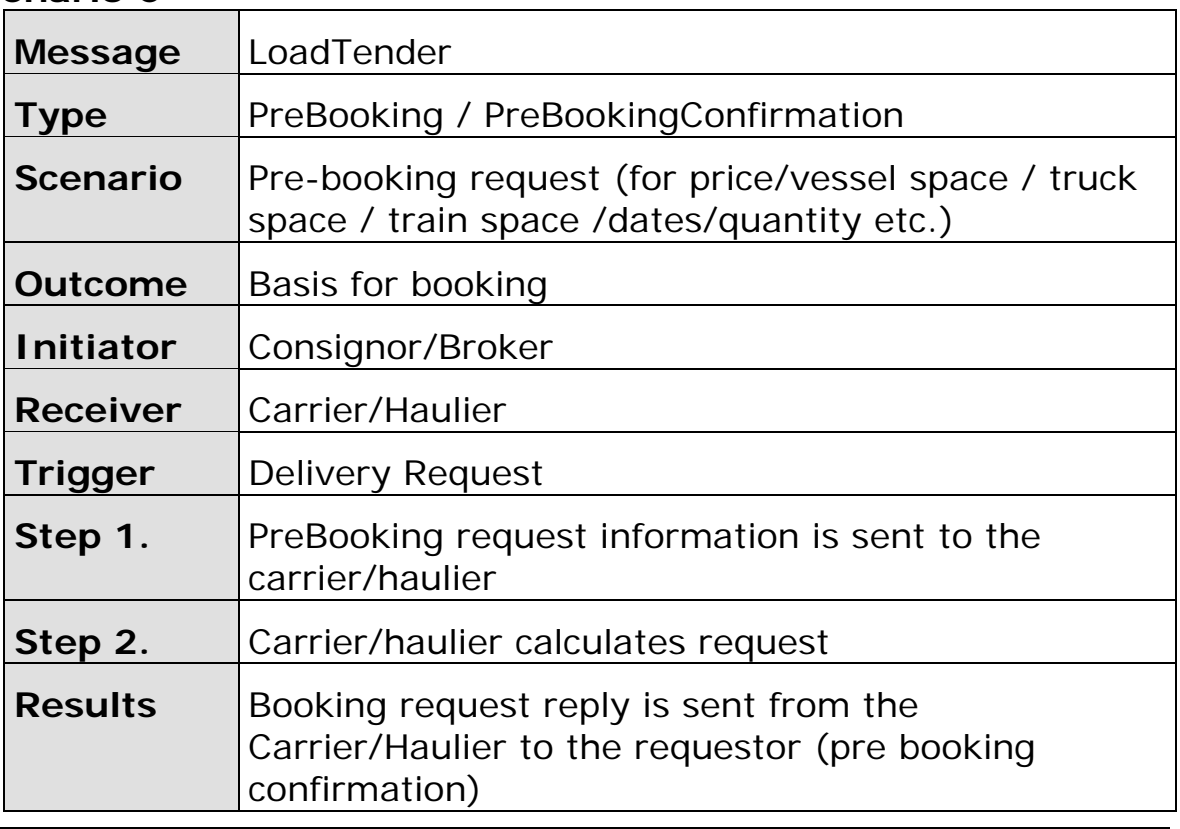

# **Scenario D**

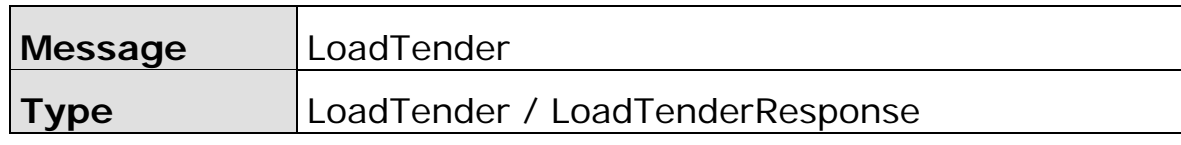

<span id="page-49-0"></span>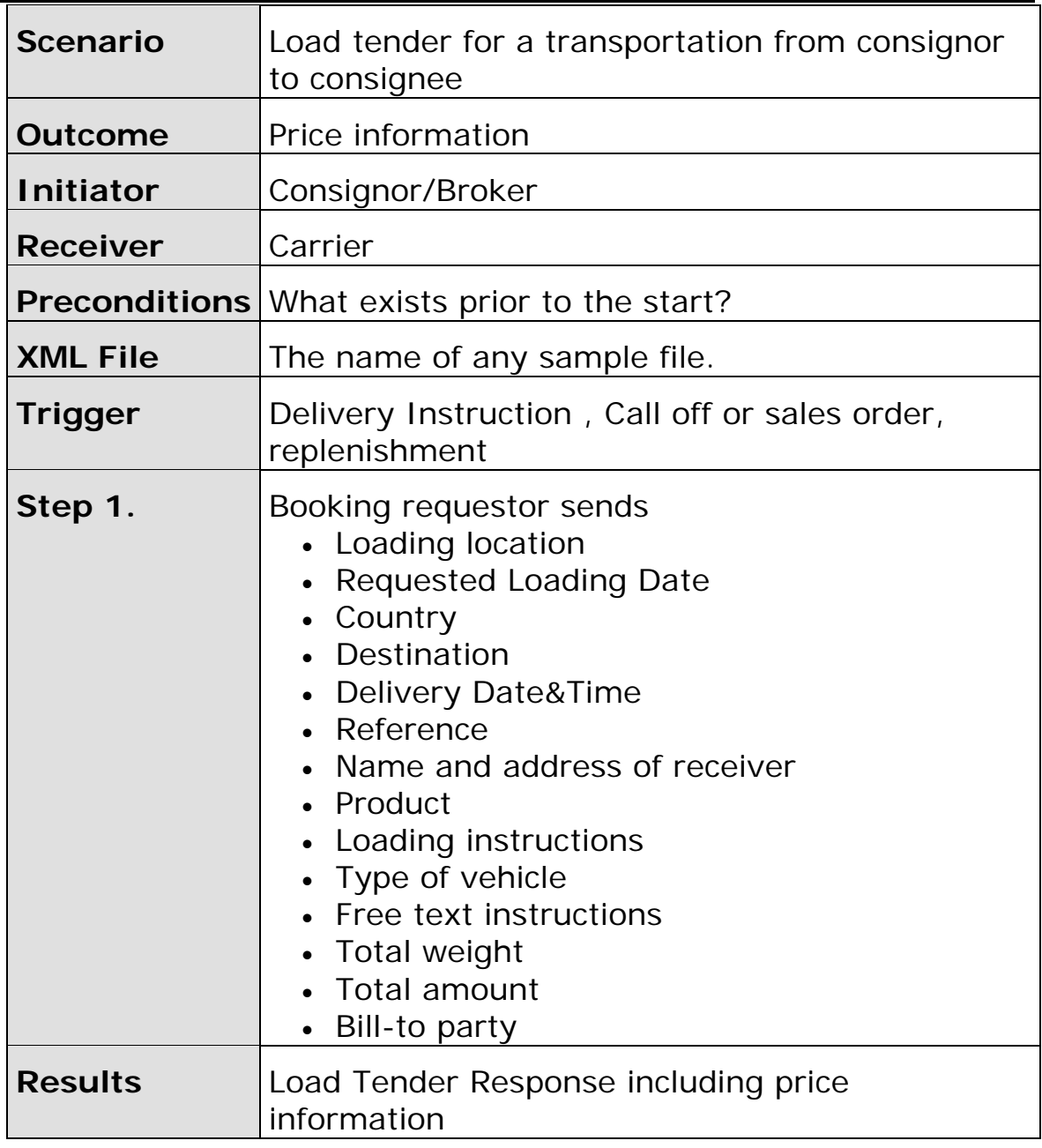

# **Scenario E**

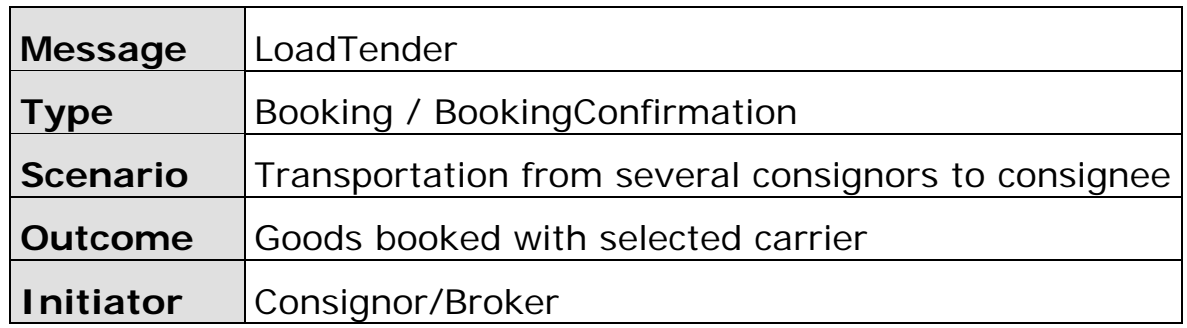

<span id="page-50-0"></span>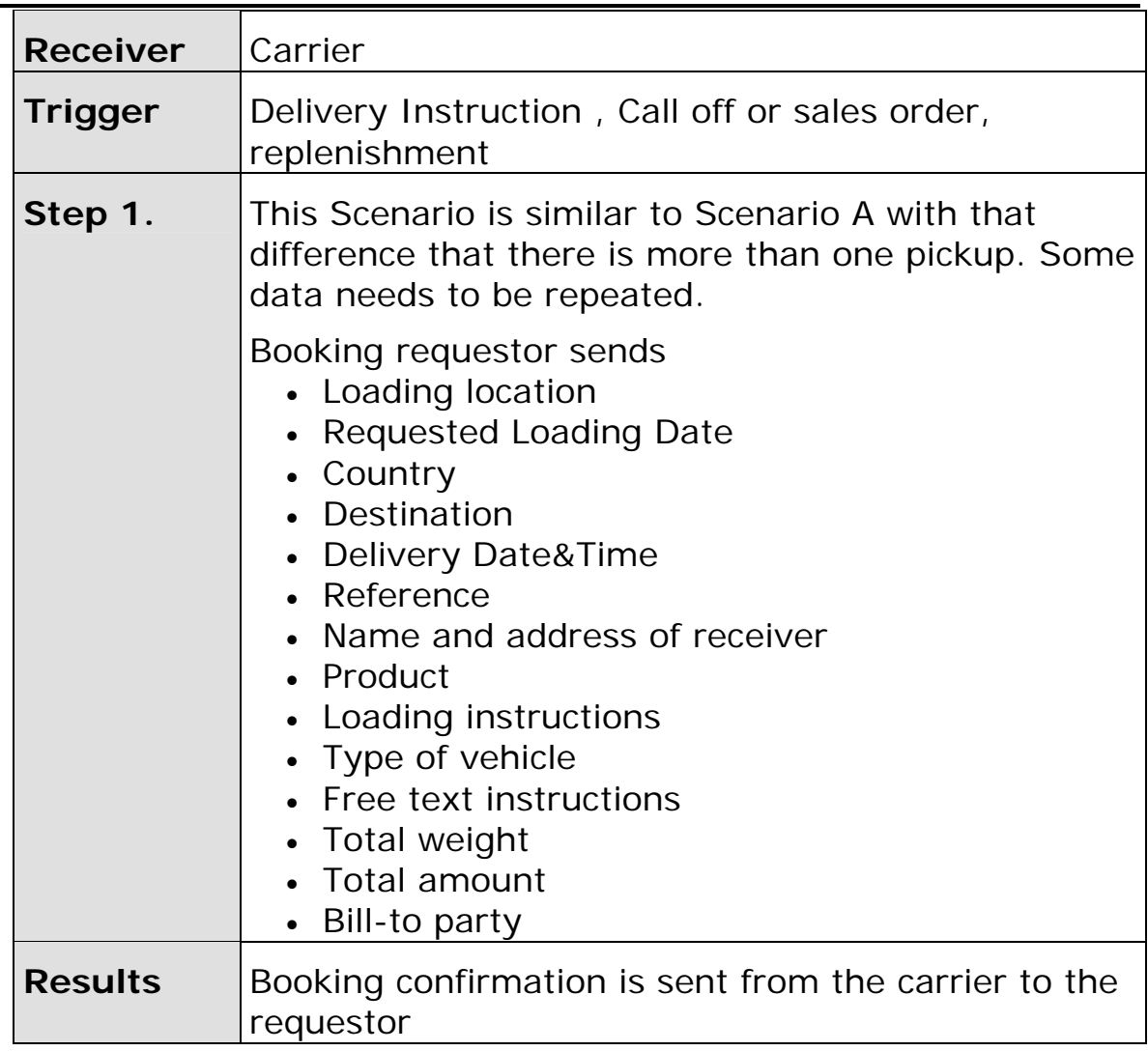

# **Scenario F**

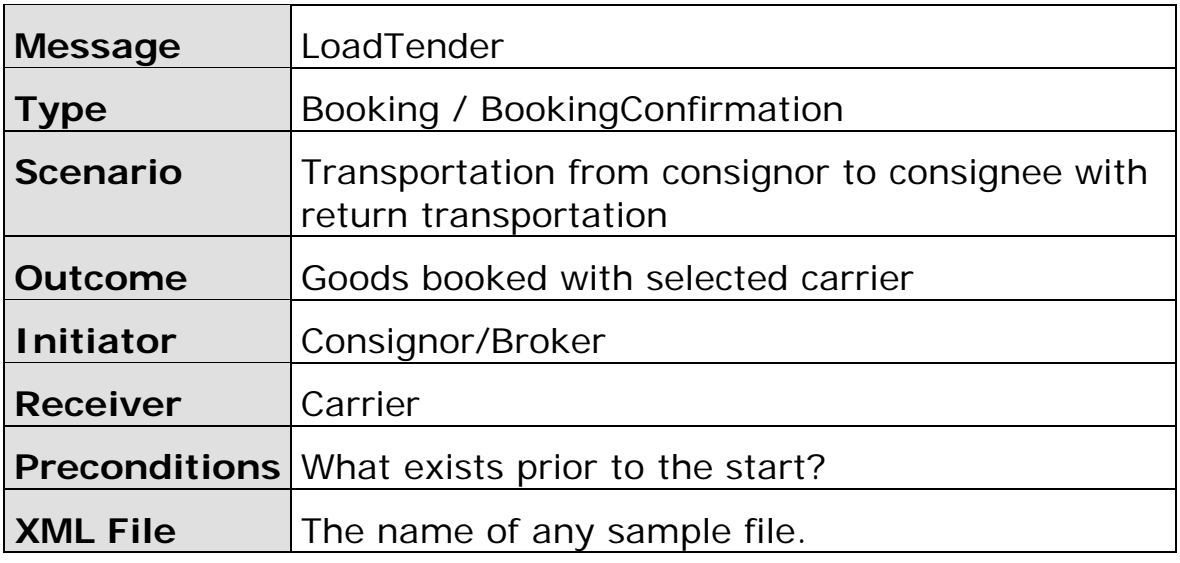

<span id="page-51-0"></span>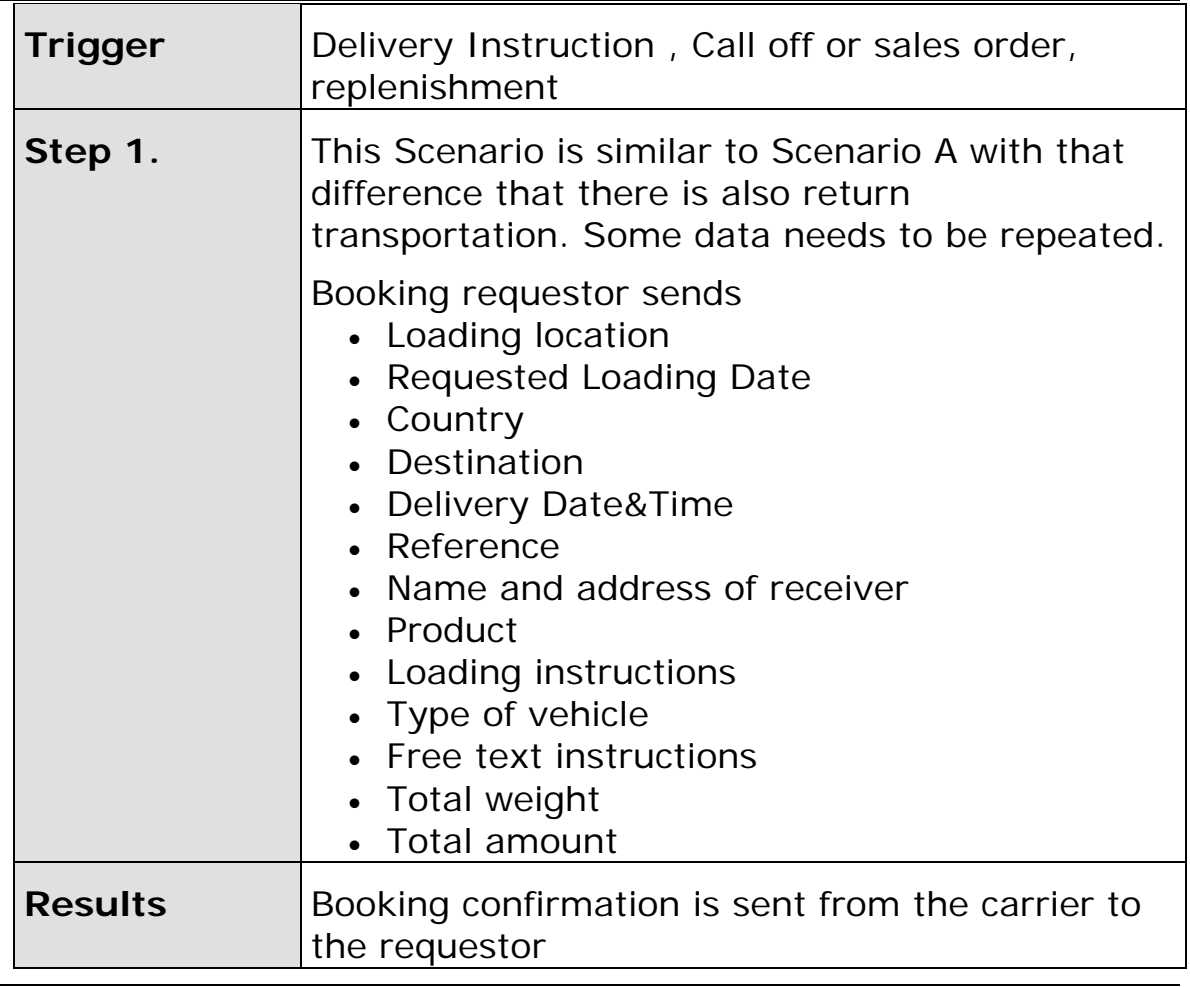

# **Scenario G**

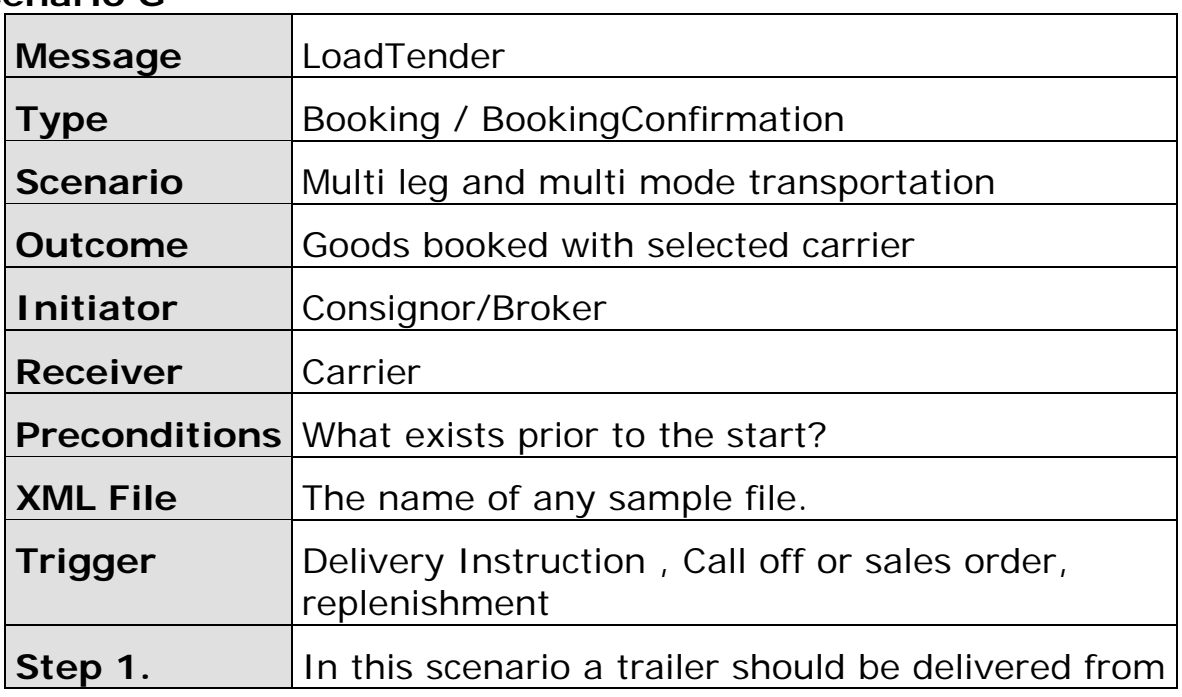

<span id="page-52-0"></span>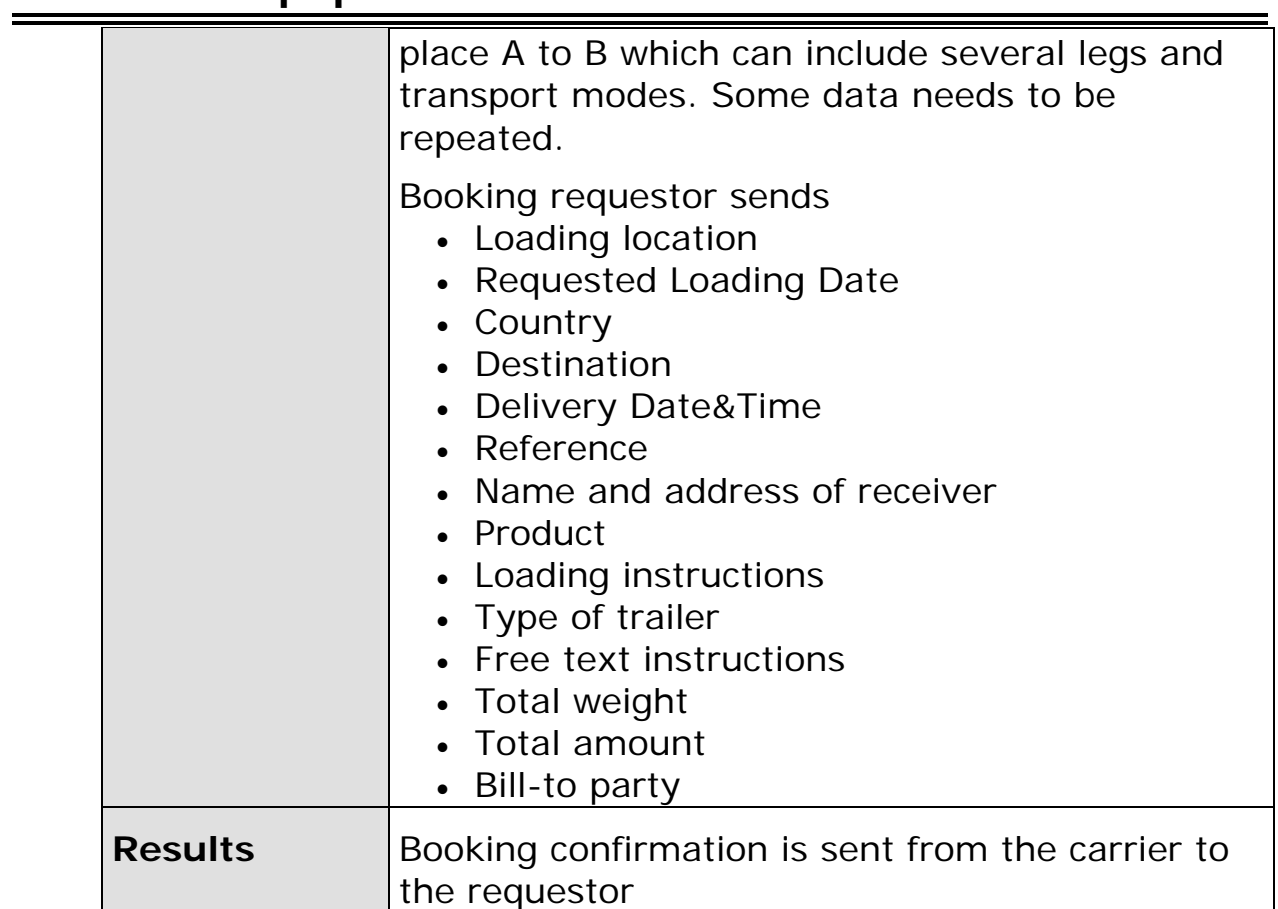

### **Scenario H**

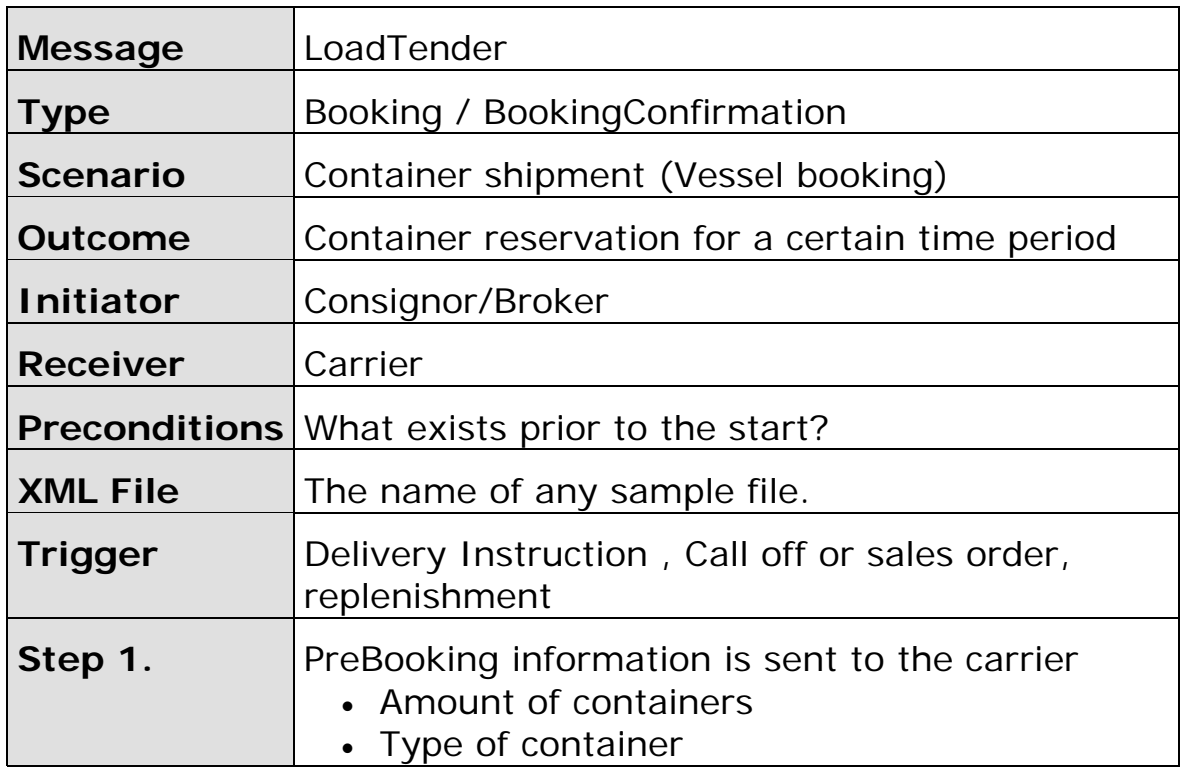

<span id="page-53-0"></span>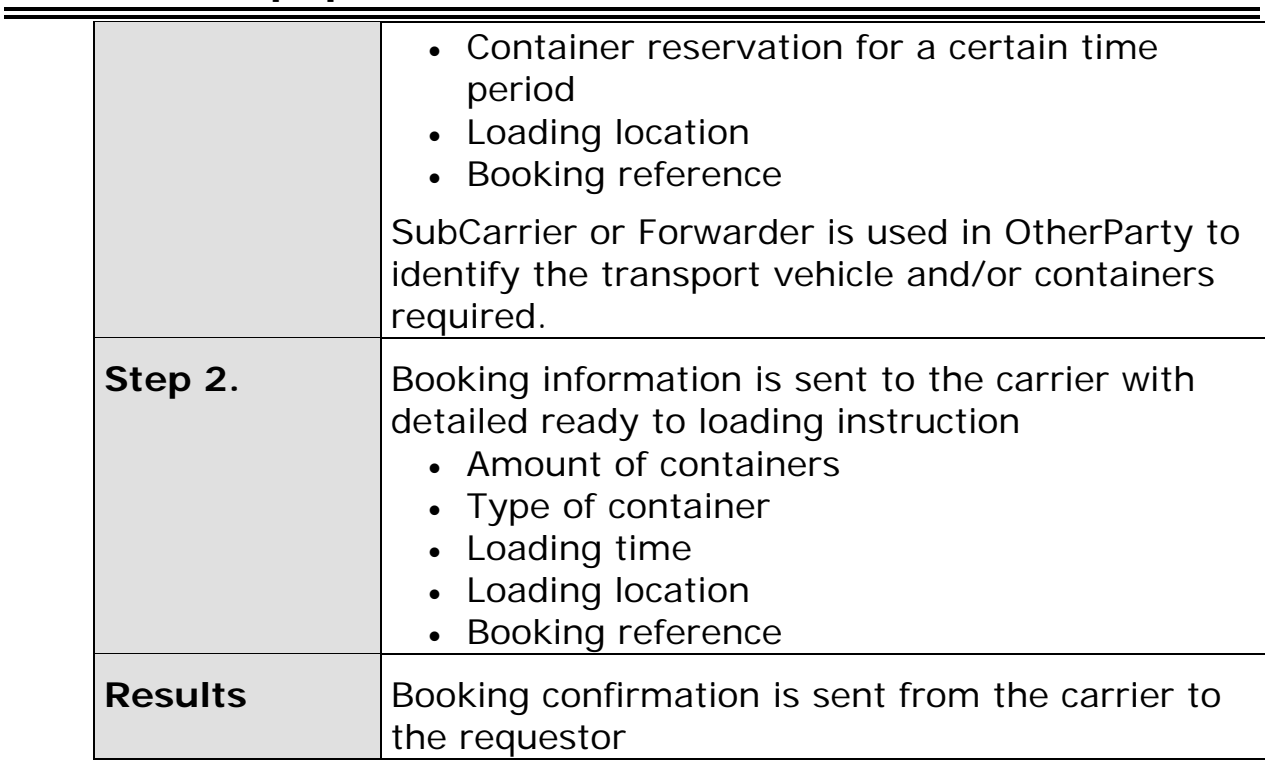

# **Scenario I**

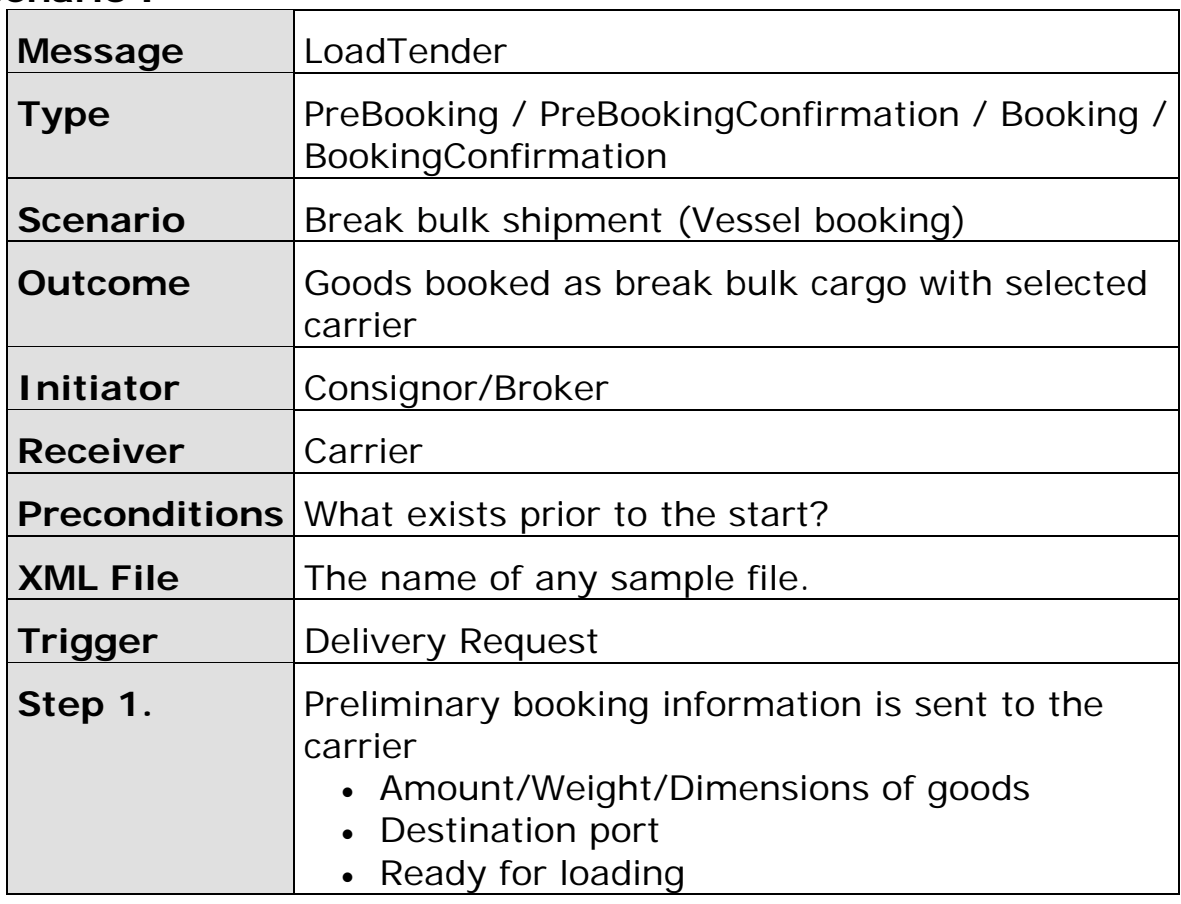

<span id="page-54-0"></span>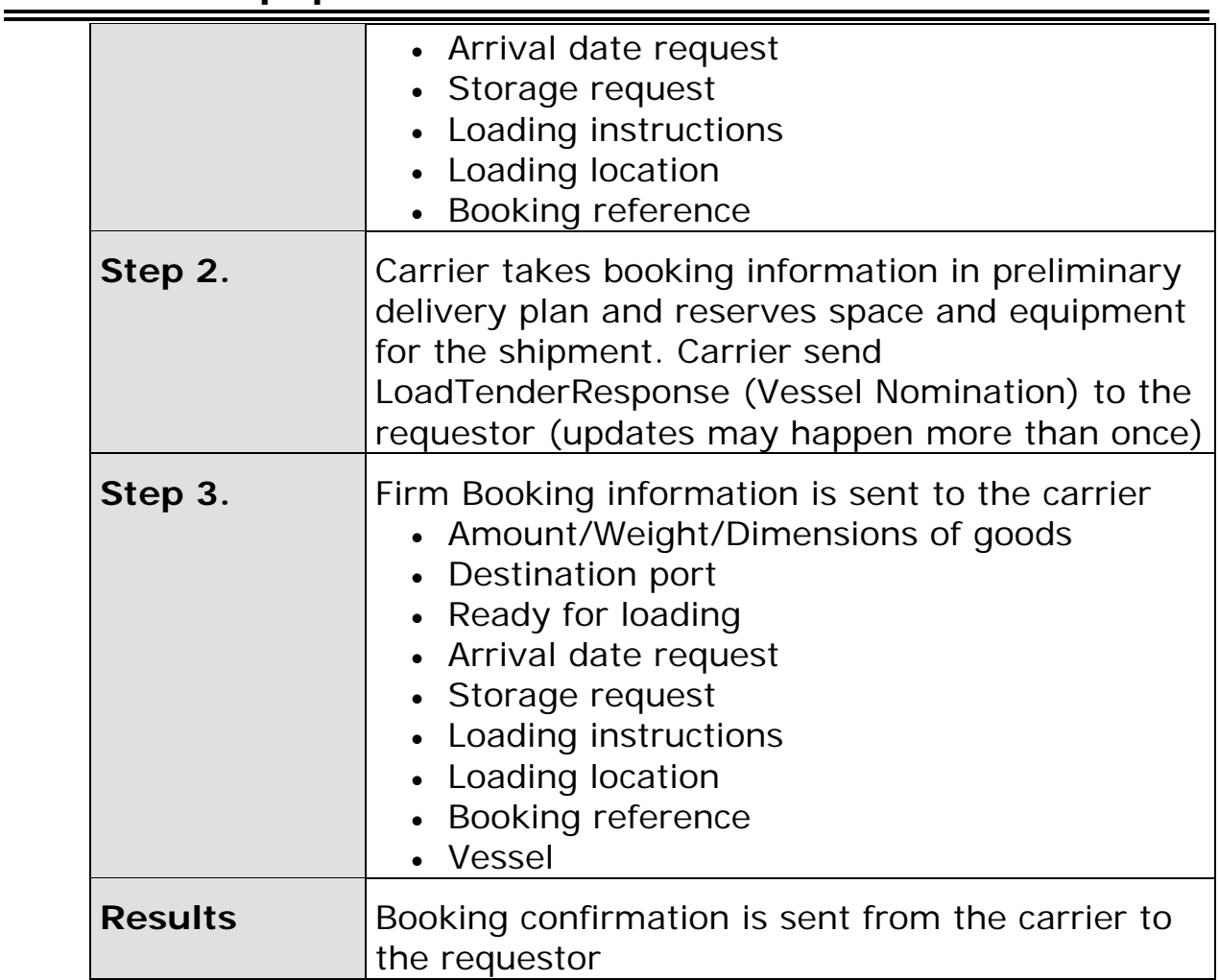

# **Scenario J**

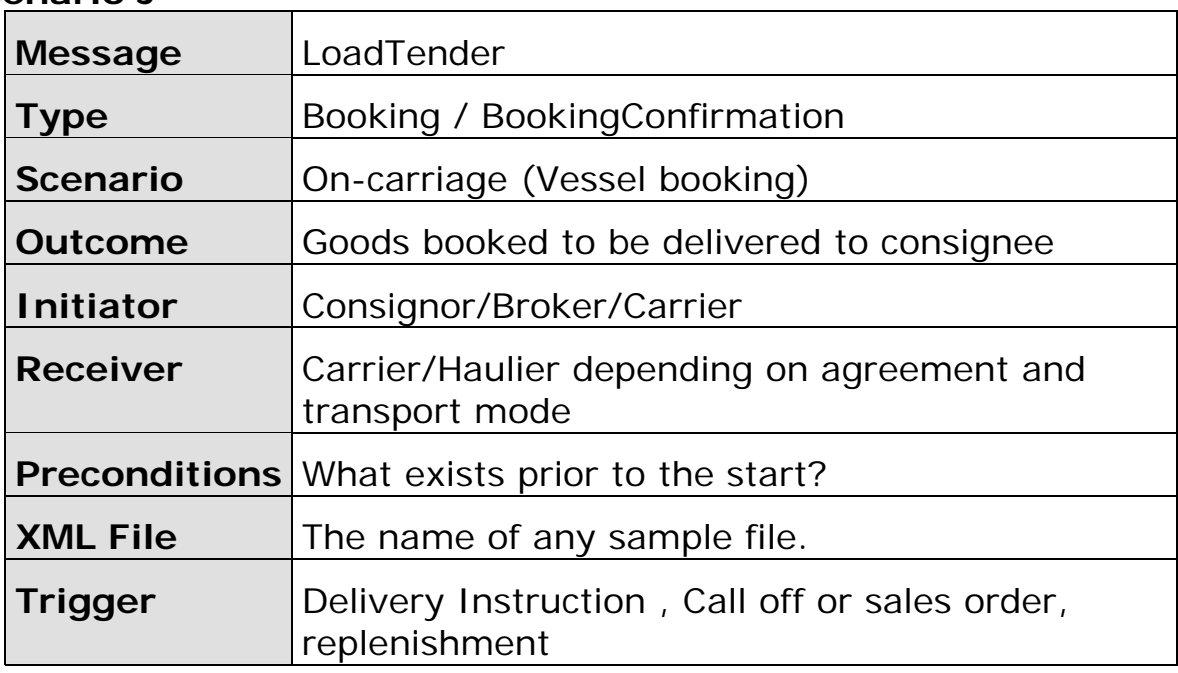

<span id="page-55-0"></span>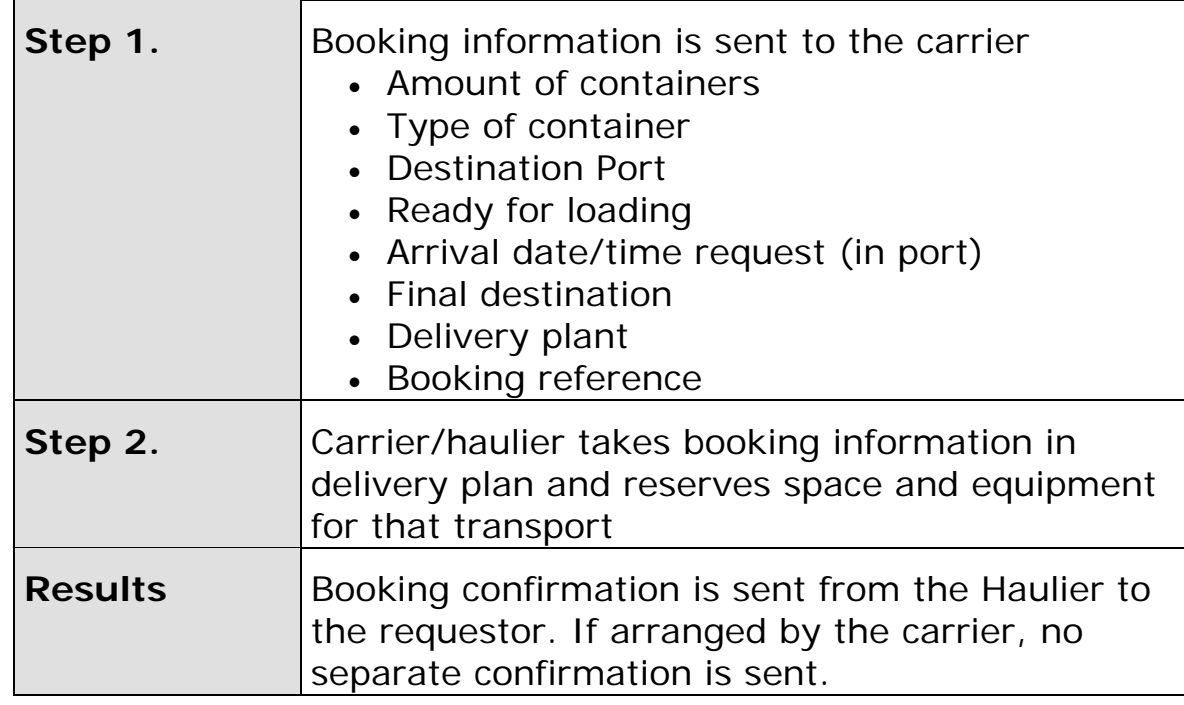

# **Scenario K**

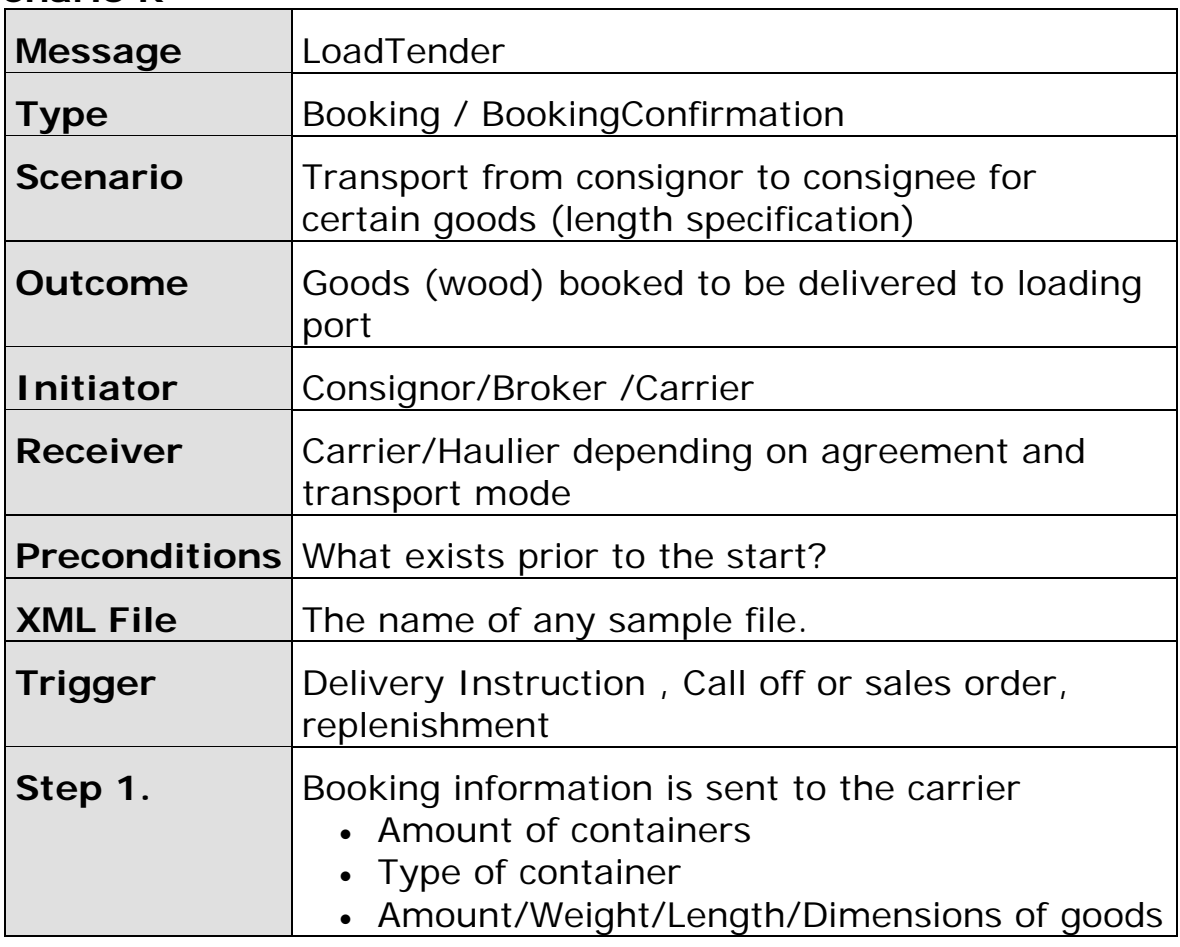

<span id="page-56-0"></span>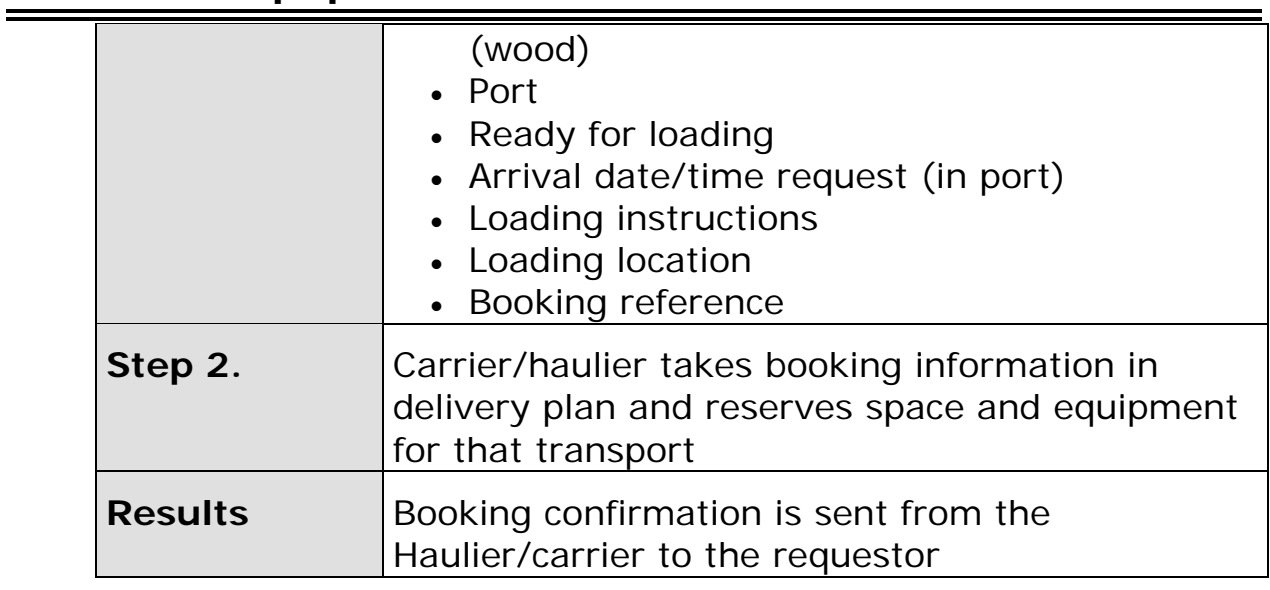

### **Scenario L**

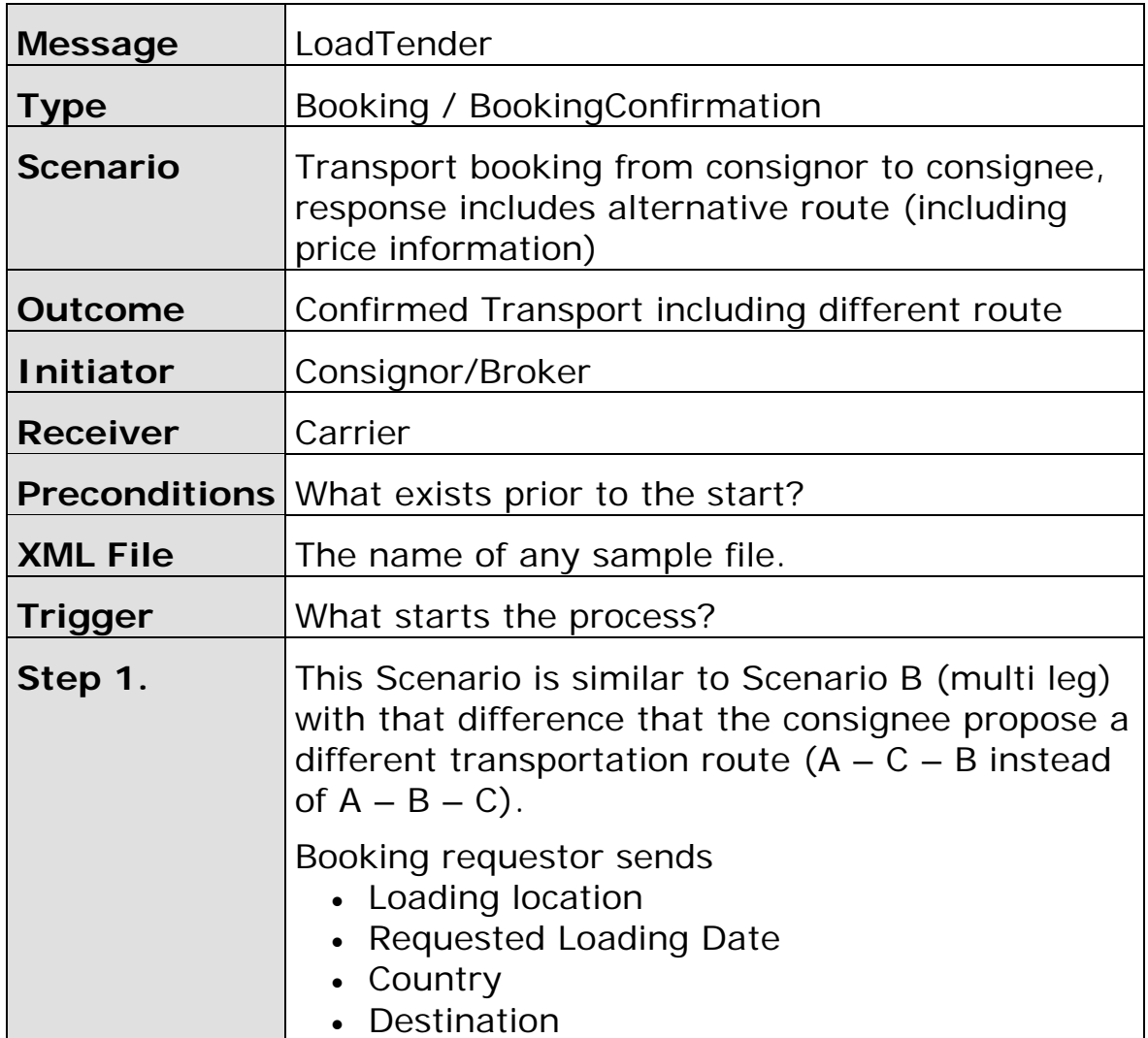

<span id="page-57-0"></span>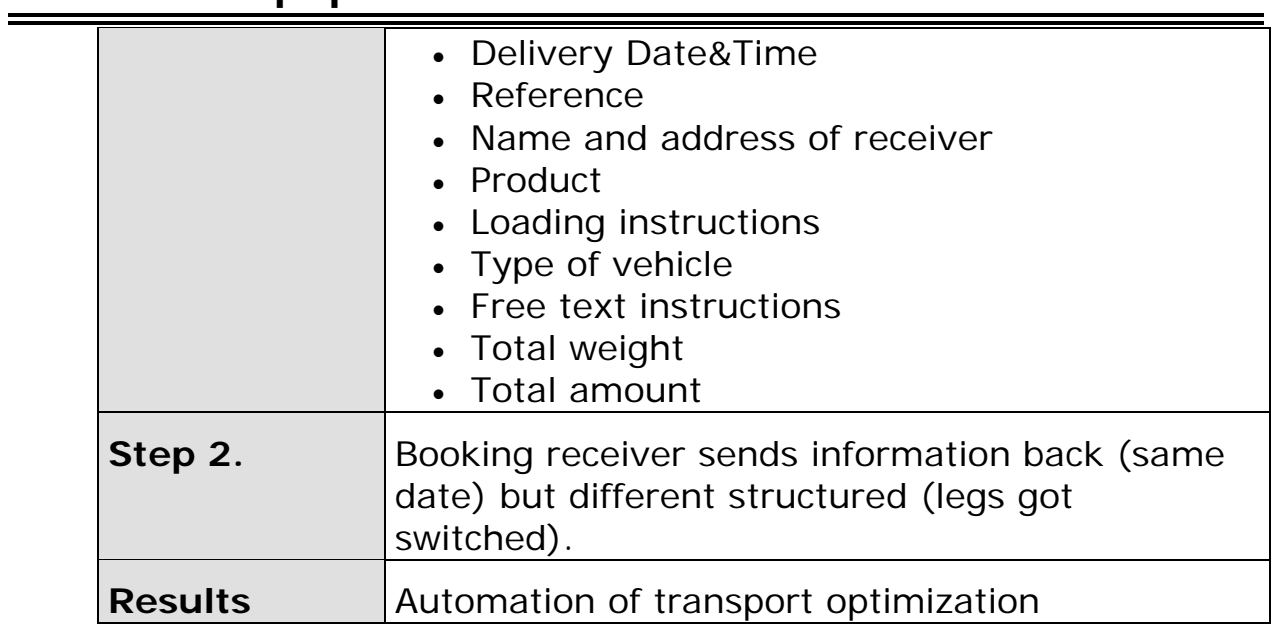

### **Scenario M**

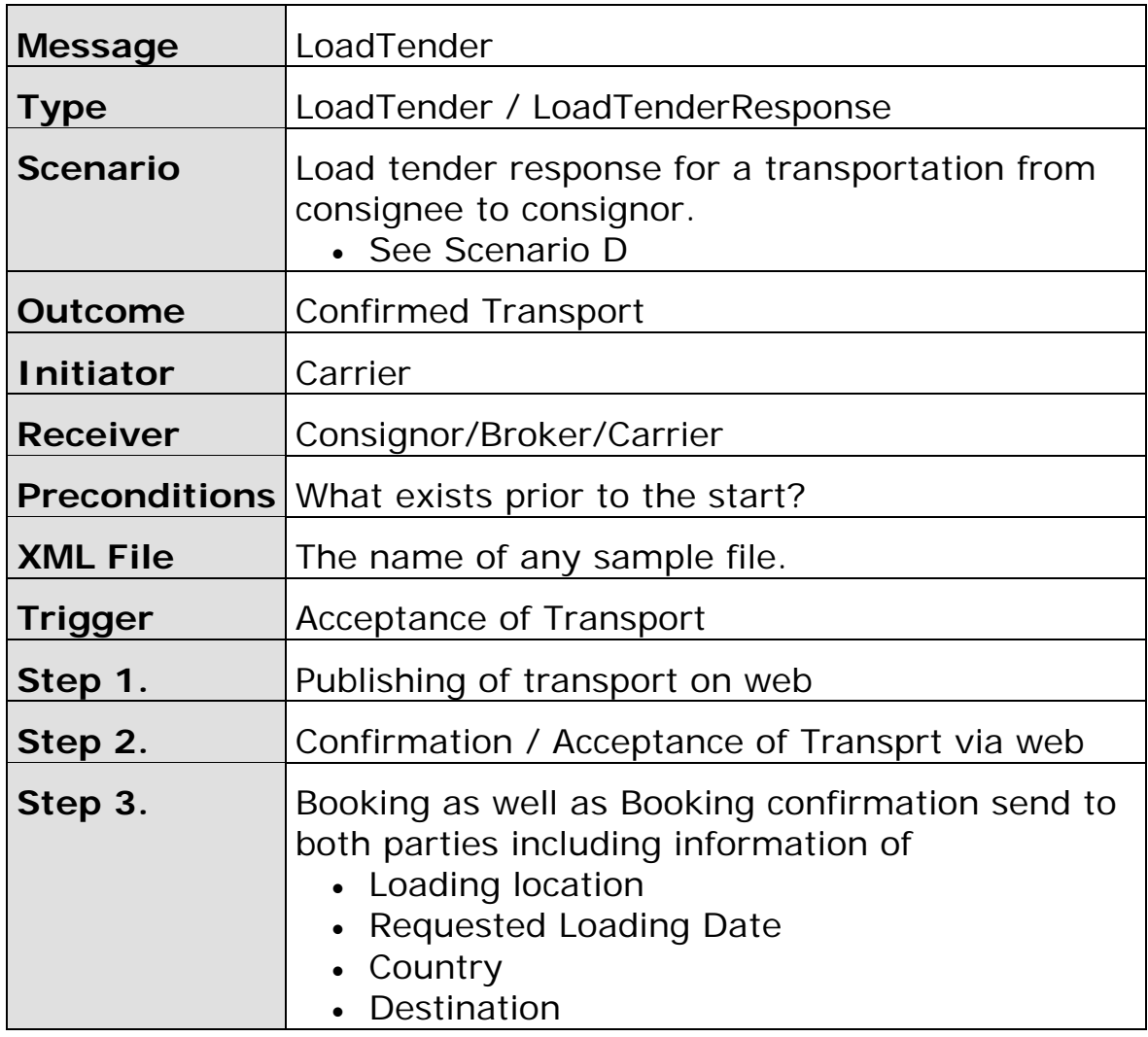

<span id="page-58-0"></span>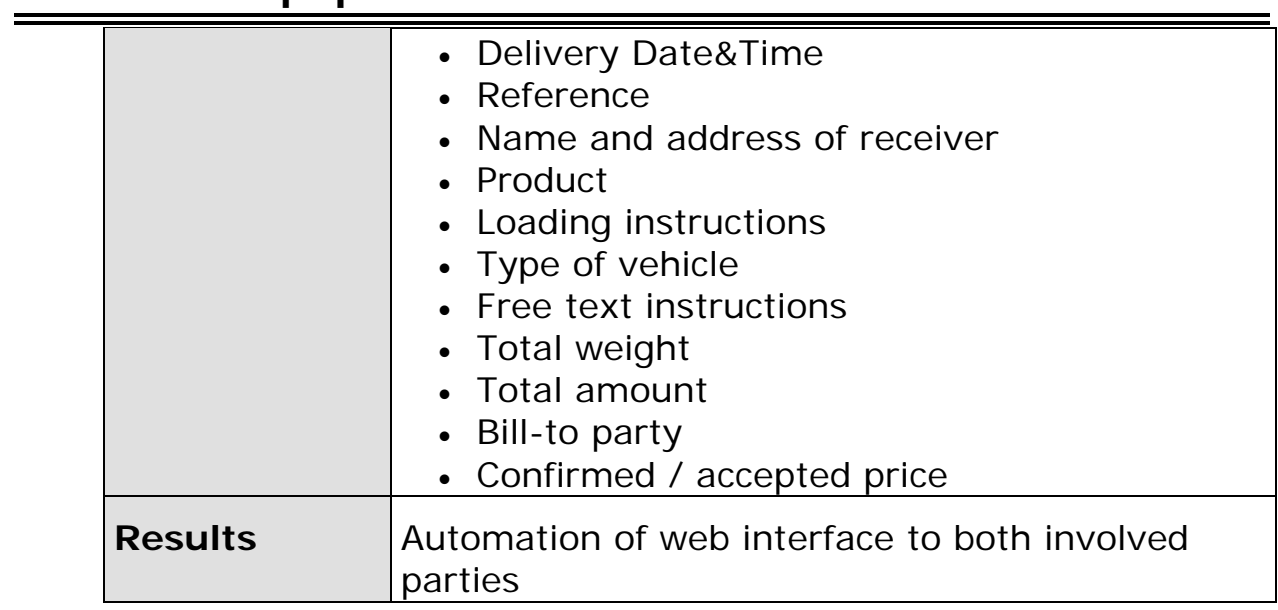

### **Scenario N**

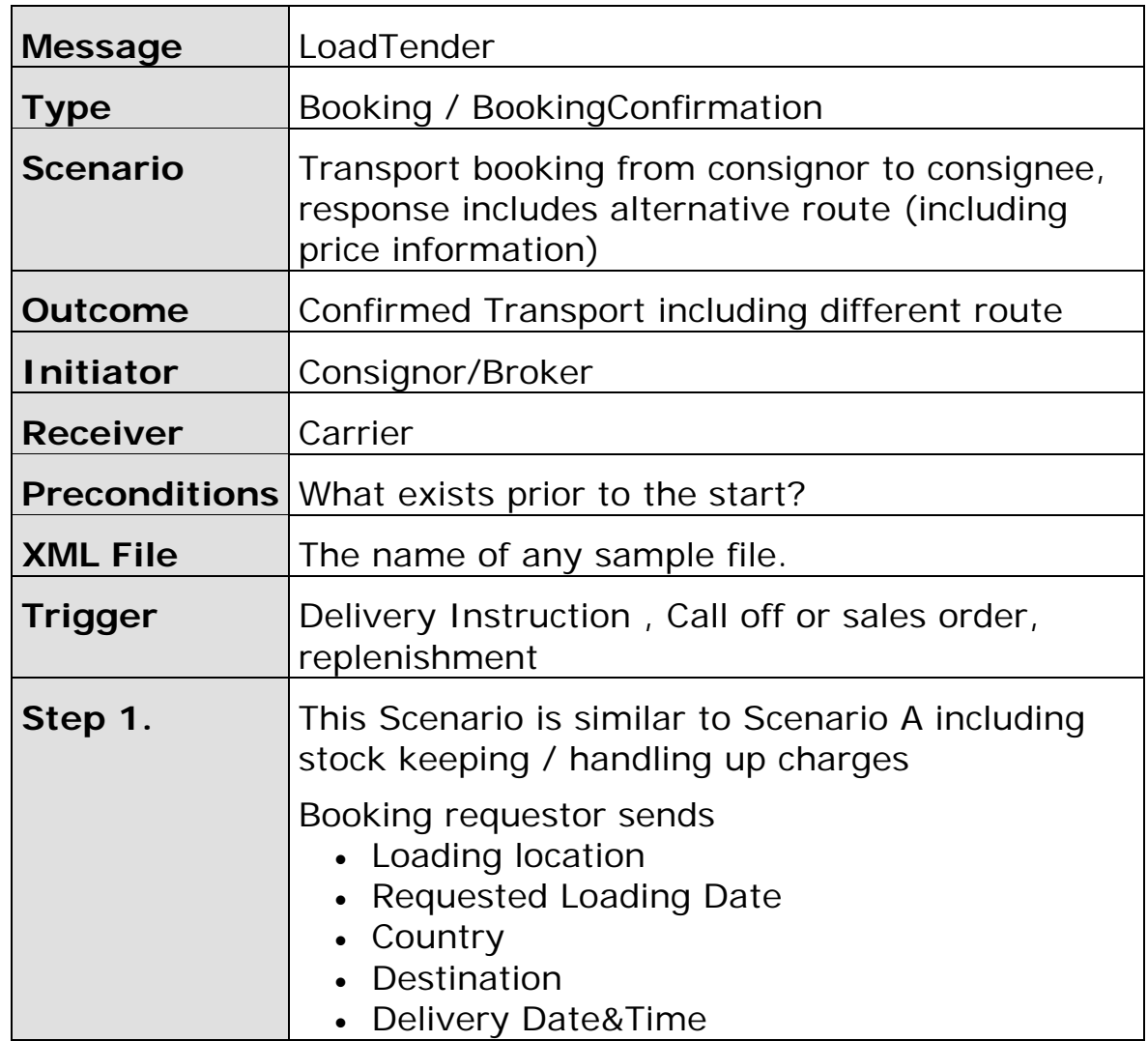

<span id="page-59-0"></span>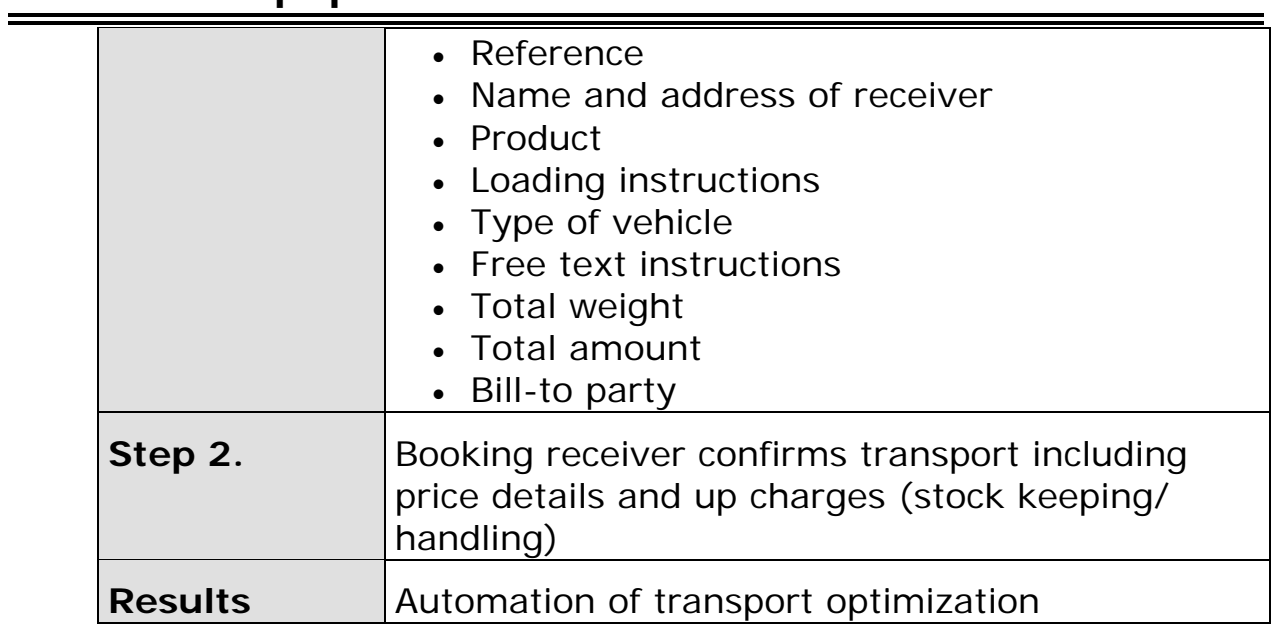

# **Scenario o**

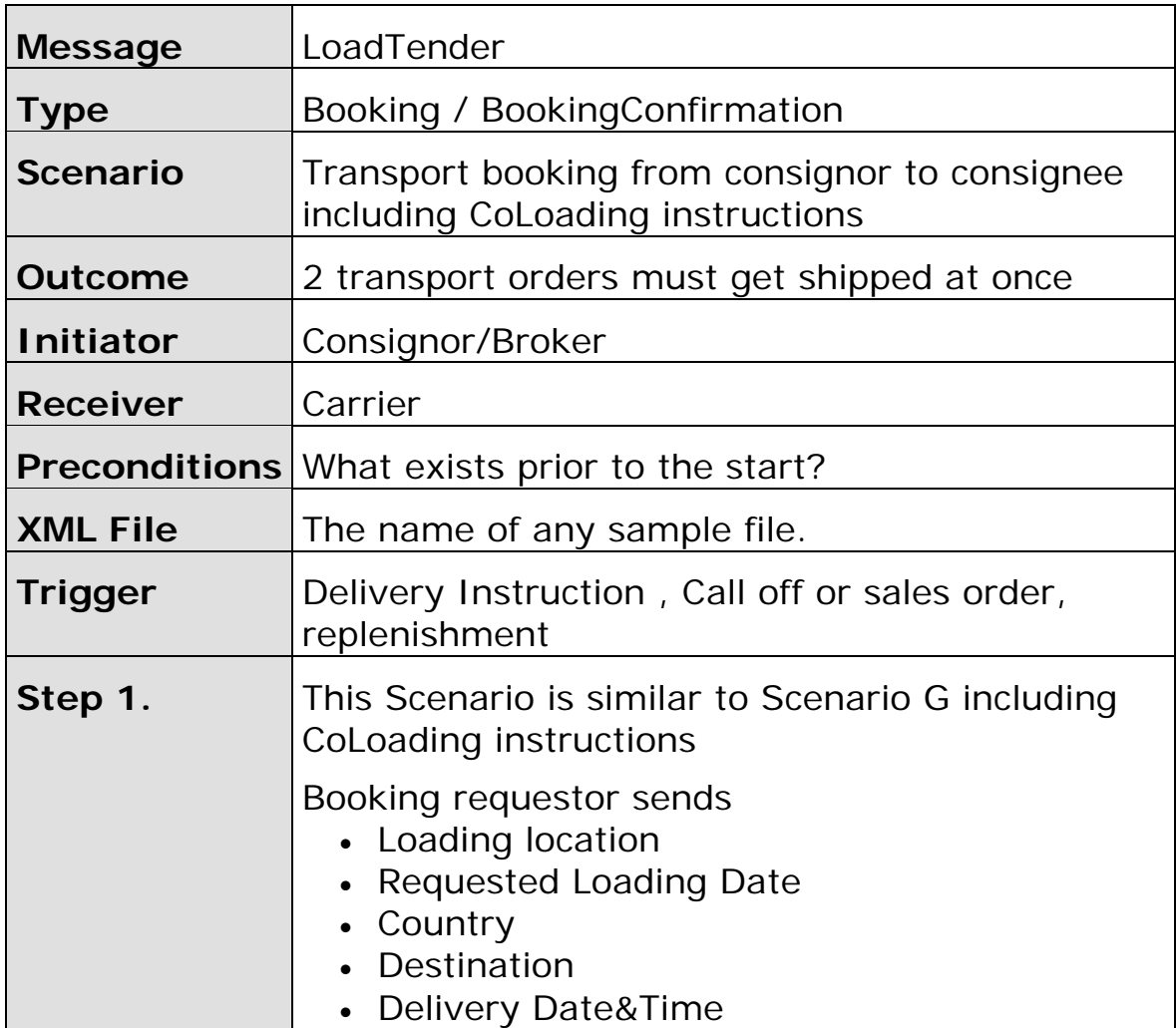

<span id="page-60-0"></span>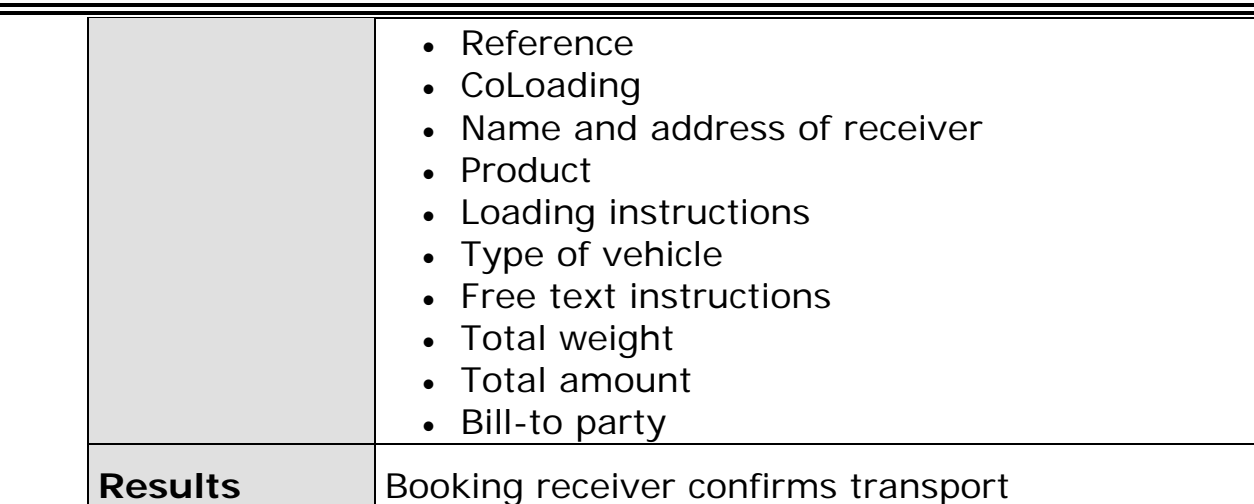

**Scenario P** 

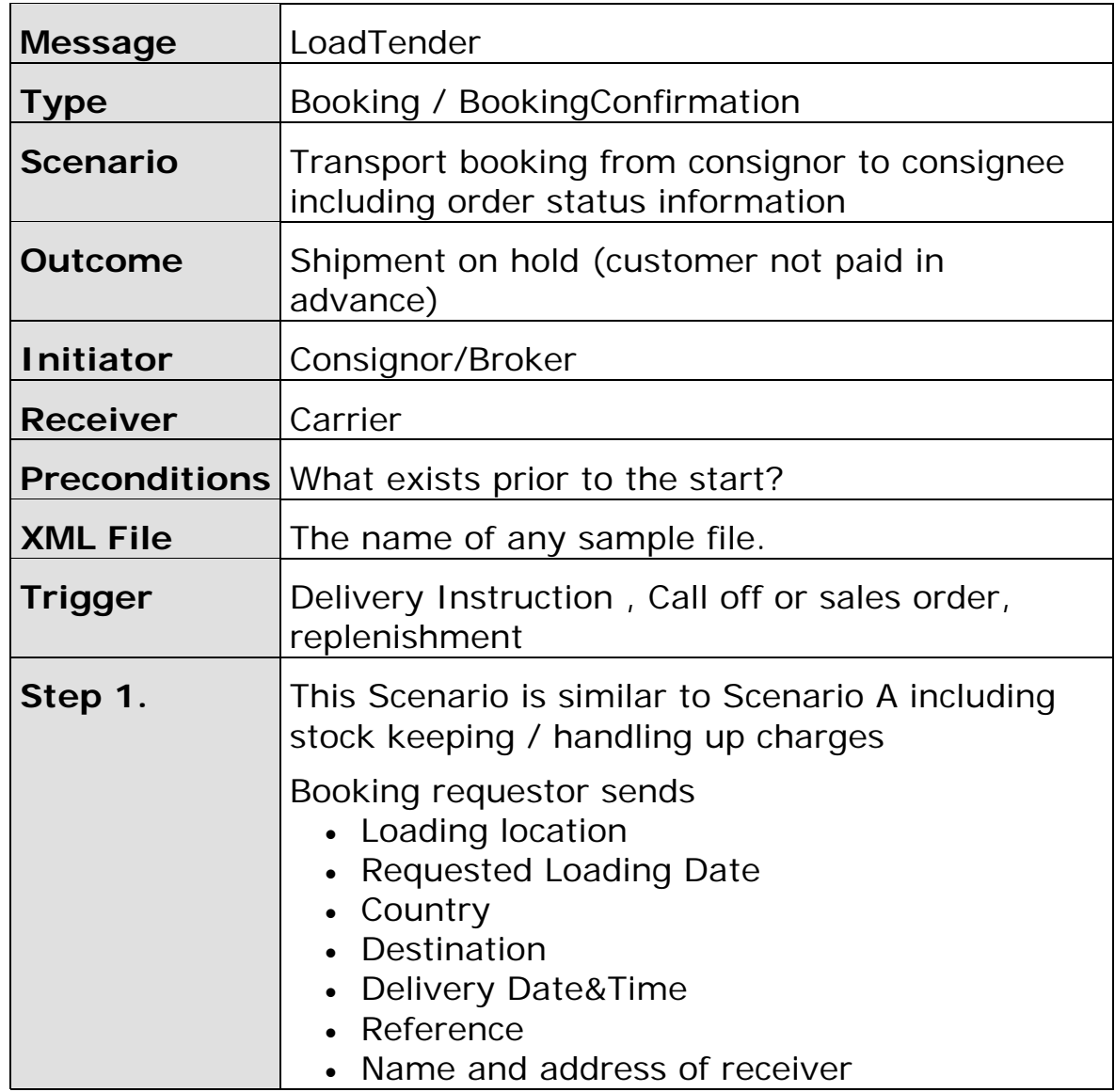

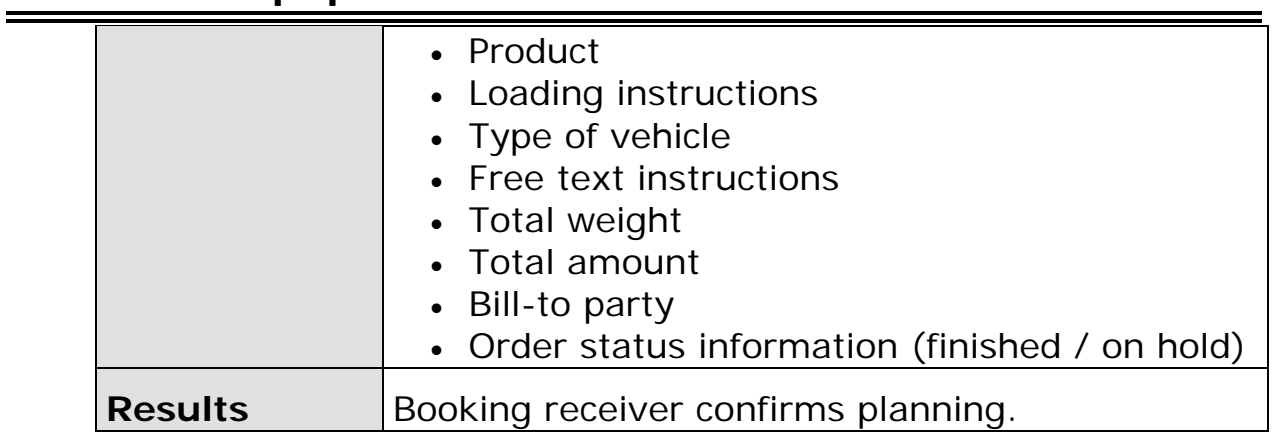